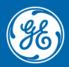

Grid Automation Protection Automation Control

# Firmware/Software Release Note

Date: Dec 2021

Distribution: Public

Reference: MU320E-2021-1

## MU320 Extended Configurator

### v 4.1.1 - Dec 2021

#### Key new features

None

#### **Other new features**

• None

#### Notable defect fixes

• Fixed the configuration converter (Update CID or in the Firmware Update) to not remove datasets with FCD or structured data.

#### **Firmware compatibility**

• MU320 firmware versions 04AXX.

#### **Upgrade procedure**

- If there already is a MU320 Extended Configurator installed, it must be removed before installation of the new version.
- Upgrading to MU320 Extended Configurator can be done by executing "bin\setup.exe", after extracting the "MU320E-configurator.install-4.1.1.zip" file.

### v 4.1.0 - Dec 2021

#### **Key new features**

• Analog Monitoring

Added support to monitor the signals parameters (magnitude and phase) for each electrical signal (voltage and current) connected to the available analog channels. When the value is under 5% and the channel is selected as "In Use", the measure is highlighted in ORANGE.

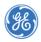

| Nominal<br>Nominal<br>In Use | 115 V<br>1 A<br>Primary | Phase                                                                              | Quality                                                                                                    |                                                                                                    |                                                                                                    |
|------------------------------|-------------------------|------------------------------------------------------------------------------------|----------------------------------------------------------------------------------------------------|----------------------------------------------------------------------------------------------------|----------------------------------------------------------------------------------------------------|
| In Use                       |                         | Phase                                                                              | Quality                                                                                                    |                                                                                                    |                                                                                                    |
|                              | Primary                 | Phase                                                                              | Quality                                                                                                    |                                                                                                    |                                                                                                    |
|                              |                         |                                                                                    | Quanty                                                                                                    |                                                                                                    |                                                                                                    |
| $\checkmark$                 | 0.27 A                  | 76.43°                                                                             |                                                                                                    |                                                                                                    |                                                                                                    |
| ✓                            | 0.26 A                  | 101.25°                                                                            | •                                                                                                    |                                                                                                    |                                                                                                    |
| $\checkmark$                 | 0.29 A                  | 121.8°                                                                             |                                                                                                    |                                                                                                    |                                                                                                    |
| $\checkmark$                 | 0.11 A                  | 83.72°                                                                             |                                                                                                    |                                                                                                    |                                                                                                    |
| ✓                            | 215.57523 kV            | 25.95°                                                                             | •                                                                                                    |                                                                                                    |                                                                                                    |
| $\checkmark$                 | 51.64 V                 | 103.9°                                                                             | •                                                                                                    |                                                                                                    |                                                                                                    |
| ✓                            | 19.24 V                 | 111.18°                                                                            |                                                                                                    |                                                                                                    |                                                                                                    |
|                              | 79.84 V                 | -66.56°                                                                            |                                                                                                    |                                                                                                    |                                                                                                    |
|                              | Y<br>Y<br>Y             | <ul> <li>0.29 A</li> <li>0.11 A</li> <li>215.57523 kV</li> <li>\$1.64 V</li> </ul> | ✓         0.29 A         121.8°           ✓         0.11 A         83.72°           ✓         215.57523 kV         25.95°           ✓         5164 V         103.9° | ✓         0.29 A         121.8°         ∞           ✓         0.11 A         83.72°         ∞           ✓         215.57523 kV         25.95°         ∞           ✓         51.64 V         103.9°         ∞ | ✓         0.29 A         121.8°         ∞           ✓         0.11 A         83.72°         ∞           ✓         215.57523 kV         25.95°         ∞           ✓         5164 V         103.9°         ∞ |

For each monitored and used analog channel, the user will see the validity field of its quality attribute. When Validity equals VALID, then the text is highlighted in GREEN, otherwise for QUESTIONABLE and INVALID the text is highlighted in ORANGE. Out of range is never displayed here.

Data are updated each 5 seconds.

• Binary Monitoring

Added support to verify the current state of each available Binary Event (Input/Output and GOOSE) and see the MU/LD Mode/Behavior status and Simulation State. Data are updated each 5 seconds.

**Binary Inputs** 

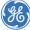

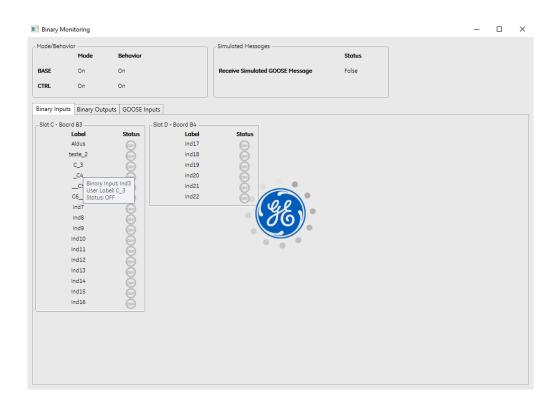

#### **Binary Outputs**

| Binary Mor    | nitoring          |                   |                                 |        | - |  |
|---------------|-------------------|-------------------|---------------------------------|--------|---|--|
| Mode/Behavio  | or                | Behavior          | Simulated Messages              | Status |   |  |
| BASE          | On                | On                | Receive Simulated GOOSE Message | Folse  |   |  |
| CTRL          | On                | On                |                                 |        |   |  |
| Binary Inputs | Binary Out        | puts GOOSE Inputs |                                 |        |   |  |
|               | d B4<br>Lobel<br> | : d 1 /           |                                 |        |   |  |

#### **GOOSE** Inputs

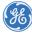

| Binary N   | Ionitoring                        |                         |         |        |             |                              |         |        |           |          |                           | -          |                         |
|------------|-----------------------------------|-------------------------|---------|--------|-------------|------------------------------|---------|--------|-----------|----------|---------------------------|------------|-------------------------|
| Mode/Beh   | avior                             |                         |         |        | Simulated   | Messages ———                 |         |        |           |          |                           |            |                         |
|            | Mode                              | Behavior                |         |        |             |                              |         | Status |           |          |                           |            |                         |
| BASE       | On                                | On                      |         |        | Receive     | Simulated GOOSE M            | lessage | False  |           |          |                           |            |                         |
| CTRL       | On                                | On                      |         |        |             |                              |         |        |           |          |                           |            |                         |
| Binary Inp | uts Binary Outp                   | uts GOOSE Inp           | outs    |        |             |                              |         |        |           |          |                           |            |                         |
|            |                                   | On N                    | 4U320   |        | From Source |                              |         |        | Ont       | 1U320    |                           | From Sourc | е                       |
|            | Label                             | Status                  | Quality | Status | Quality     | Test                         |         | Label  | Status    | Quality  | Status                    | Quality    | Test                    |
|            | "O/stVal Good"<br>GOOSE Input: In |                         | •       | 0      |             | GOOSE Input: I               | nd1     | Ind17  | 677       | 3        | •                         | 0          | •                       |
| ې"         |                                   |                         |         | 677    | 0           | User Label: "Q/<br>Test: OFF |         | Ind18  | 677       | 3        | 0                         | 0          | Θ                       |
|            | "stval Absent"                    | <u>(</u> )              |         | G      | _           | (m)                          |         | Ind19  | <b>OT</b> | 3        | •                         | Θ          | 0                       |
| "B(        | oth Q/StVal absent                | r 💮                     |         | Not    | Available   | $\overline{\mathbf{O}}$      |         | Ind20  | (m)       | (3)      | 0                         | 0          | 0                       |
|            | "Invalid sub Q"                   | (m)                     |         | 077    | (8)         | 017                          |         | Ind21  | 67        | Coor     | E Input: Ind              | 20 D       | $\overline{\mathbf{O}}$ |
|            | onMU320 invalid"                  |                         | ଁ       | 077    |             | 017                          |         | Ind22  | 677       | / User I | Label: -<br>Ly Details    | 5          | $\overline{\mathbf{O}}$ |
| "Ti        | meout/Su User La                  |                         | nvalid" | õ      | 0           | 0                            |         | Ind23  | (m)       | / Valid  | lity: Good<br>flow: 0     | 5          | Ō                       |
|            | Quality<br>"onMu32 Validity       | y: Invalid              |         | õ      | õ           | 0                            |         | Ind24  | 67        | Out      | of Range: 0<br>Reference: |            | õ                       |
|            | Overflo<br>FromSour Out of        | Range: 0                |         |        | õ           | õ                            |         | Ind25  | 6         |          | latory: 0                 | 5          | õ                       |
|            | Ind1 Oscilla                      | eference: 0<br>itory: 0 | 5       |        | õ           | õ                            |         | Ind26  | 6         | Old [    | Data: 0<br>nsistent: 0    | 5          | õ                       |
|            | Failure<br>Ind1 Old Da            | ita: 0                  |         | õ      | õ           | 0                            |         | Ind27  | 6         | Inac     | curate: 0<br>ce: Substitu |            | õ                       |
|            | Ind1 Inaccu                       |                         |         | 0      | 0           | 0                            |         | Ind28  | 6         | Test     | False<br>rator Blocke     | 2          | 0                       |
|            | Ind1 Test: F                      |                         |         | 0      | 0           | 0                            |         | Ind29  | 6         | 1        |                           |            | ž                       |
|            | Opera<br>Ind14                    | tor Blocked: 0          | 6       | 0      | <u> </u>    | 0                            |         | Ind30  | <u> </u>  | 3        | 0                         | 0          | 0                       |
|            | Ind15                             | 6 <del>0</del>          | 3       | 0      | 0           | 0                            |         | Ind31  |           | 3        | 0                         | Θ          | 0                       |
|            |                                   | 69                      | 3       | 0      | 0           | 0                            |         |        |           | 3        | 0                         | 0          | 0                       |
|            | Ind16                             |                         | 3       | Θ      | -           | Θ                            |         | Ind32  |           | 3        | Ξ                         | Θ          | Θ                       |

• GOOSE Subscriber monitoring

Allows user to see if the IED is receiving messages from a subscribed GOOSE Publisher. Data are updated each 30 seconds

| 🔣 GOOSE Subse | criber Monitoring            | _          |       | × |
|---------------|------------------------------|------------|-------|---|
| LGOS          | Name                         | St         | tatus |   |
| LGOS 1        | MU161_04A01CTRL/LLN0\$GO\$GO | CB32B Offi | ine   |   |

• GOOSE Inputs - Default State definition Allows user to define the default status of a GOOSE Input in absence of the respectively GOOSE message.

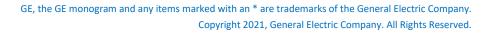

| GOOSE Input:         Binary Outputs         Binary Outputs       GOOSE Input:       GOOSE Input:         Binary Outputs       Ind1       _goose1       Lotest         Ind3       GOOSE3_       Geff       v         Ind4       Off       v         Ind8       Off       v         Ind8       Off       v         Ind8       Off       v         Ind1       Off       v         Ind3       GOOSE3_       Off       v         Ind4       Off       v       Ind8       Off       v         Ind1       Off       v       Ind8       Off       v         Ind1       Off       v       Ind1       Off       v         Ind3       GOOSE1       Off       v       Ind2       Off       v         Ind4       Off       v       Ind3       Off       v       Ind1       Off       v         Ind10       Off       v       Ind14       Off       v       Ind14       Off       v         Ind16       Off       v       Ind16       Off       v       Ind16       Off       v                                                                                                    | MU320 Extended Configurator                   |                |            |              |   | - | × |
|----------------------------------------------------------------------------------------------------|-----------------------------------------------|----------------|------------|--------------|---|---|---|
| ED       Power System       Sampled Values       Binary       GOOSE and Report       Logic <ul> <li>Binary</li>             Outputs <li>Binary Inputs</li>             GOOSE Inputs </ul> GOOSE Inputs               Default State               ~                 GOOSE Inputs               GOOSE Inputs               Lotest               ~                 GOOSE Inputs               GOOSE Inputs               GOOSE Inputs               Lotest                 GOOSE Inputs               Ind1               _goose1               Lotest                 Ind3               GOOSE_2               Onf                   Ind4               Off                     Ind6               Off                     Ind10               Off                     Ind13               Off                     Ind14               Off                                                                                                    | e Communication                               |                |            |              |   |   |   |
| ED       Power System       Sampled Values       Binary       GOOSE and Report       Logic <ul> <li>Binary Outputs</li> <li>Binary Inputs</li> <li>GOOSE Inputs</li> <li>GOOSE Inputs</li> <li>Ind1</li> <li>Oose1</li> <li>Letest</li> <li>Ind2</li> <li>GOOSE_2</li> <li>On</li> <li>Ind3</li> <li>GOOSE</li> <li>Ind4</li> <li>Off</li> <li>Ind4</li> <li>Off</li> <li>Ind6</li> <li>Off</li> <li>Ind7</li> <li>Off</li> <li>Ind8</li> <li>Off</li> <li>Ind1</li> <li>Off</li> <li>Ind1</li> <li>Off</li> <li>Ind6</li> <li>Off</li> <li>Ind7</li> <li>Off</li> <li>Ind8</li> <li>Off</li> <li>Ind10</li> <li>Off</li> <li>Ind11</li> <li>Off</li> <li>Ind12</li> <li>Off</li> <li>Ind13</li> <li>Off</li> <li>Ind14</li> <li>Off</li> <li>Ind15</li> <li>Off</li> <li>Ind16</li> <li>Off</li> <li>Ind17</li> <li>Off</li> <li>Ind18</li> <li>Off</li> <li>Ind16</li> <li>Off</li> <li>Ind17</li> <li>Off</li> <li>Ind18</li> <li>Off</li> <li>Ind16</li> <li>Off</li> <li>Ind17</li> <li>Off</li> <li>Ind18</li> <li>Off</li> <li>Ind17</li> <li>Off</li> <li>Ind18</li> <li>Off</li> <li>Ind17</li> <li>Off</li> <li>Ind18</li> <li>Off</li> <li>Ind18</li> <li>Off</li> <li>Ind18</li> <li>Off</li> <li>Ind18</li> <li>Off</li> <li>Ind18</li> <li>Off</li> <li>Ind18</li> <li>Off</li> <li>Ind18</li> <li>Off</li> <li>Ind18</li> <li>Off</li> <li>Ind18</li> <li>Off</li> <li>Ind18</li> <li>Off</li> <li>Ind18</li> <l< th=""><th></th><th></th><th></th><th></th><th></th><th></th><th></th></l<></ul> |                                               |                |            |              |   |   |   |
| Binary Unputs       GOOSE Input       User Label       Default State         Binary Inputs       Ind1      goose1       Lotest       v         Ind2       GOOSE_2       On       v         Ind3       GOOSE3       Ioff       v         Ind4       Off       v         Ind5       Off       v         Ind6       Off       v         Ind8       Off       v         Ind1       Off       v         Ind3       Off       v         Ind6       Off       v         Ind7       Off       v         Ind8       Off       v         Ind10       Off       v         Ind11       Off       v         Ind12       Off       v         Ind13       Off       v         Ind14       Off       v         Ind15       Off       v         Ind16       Off       v         Ind17       Off       v         Ind18       Off       v                                                                                                    | MU320 Extended powered by GE Grid S           | Solutions      |            |              |   |   |   |
| GOOSE Input       User Label       Default State         Binary Inputs       Ind1       _goose1       Lotest       v         Ind2       GOOSE_2       On       v         Ind3       GOOSE3_       Ioff       v         Ind4       Off       v         Ind5       Off       v         Ind6       Off       v         Ind8       Off       v         Ind9       Off       v         Ind10       Off       v         Ind11       Off       v         Ind2       Off       v         Ind5       Off       v         Ind6       Off       v         Ind7       Off       v         Ind10       Off       v         Ind11       Off       v         Ind12       Off       v         Ind13       Off       v         Ind14       Off       v         Ind15       Off       v         Ind16       Off       v         Ind16       Off       v         Ind17       Off       v         Ind18       Off       v                                                                                                    | D Dawar Sustan Consolid Volum Ringer COOSE on | d Parant Lagia |            |              |   |   |   |
| GOOSE Inputs       GOOSE Inputs       User Label       Default State         Ind1      goose1       Lotest       v         Ind2       GOOSE_2       On       v         Ind3       GOOSE3_       Ioff                                                                                                    |                                               |                |            |              |   |   |   |
| Ind:                                                                                                    |                                               | GOOSE Input    | User Label | Default Stat | e | ^ |   |
| Ind3       GCOSE3       Offf       **         Ind4       Off       *         Ind5       Off       *         Ind6       Off       *         Ind7       Off       *         Ind8       Off       *         Ind8       Off       *         Ind9       Off       *         Ind10       Off       *         Ind11       Off       *         Ind12       Off       *         Ind13       Off       *         Ind14       Off       *         Ind15       Off       *         Ind16       Off       *         Ind17       Off       *         Ind18       Off       *                                                                                                    | GOOSE Inputs                                  | Ind1           | _goose1    | Latest       | ~ |   |   |
| Ind4       0ff       v         Ind5       0ff       v         Ind6       0ff       v         Ind7       0ff       v         Ind8       0ff       v         Ind9       0ff       v         Ind10       0ff       v         Ind11       0ff       v         Ind12       0ff       v         Ind13       0ff       v         Ind14       0ff       v         Ind15       0ff       v         Ind16       0ff       v         Ind17       0ff       v         Ind18       0ff       v                                                                                                    |                                               | Ind2           | GOOSE_2    | On           | ~ |   |   |
| Ind5       Offf       *         Ind6       Offf       *         Ind7       Offf       *         Ind8       Offf       *         Ind9       Offf       *         Ind10       Offf       *         Ind11       Offf       *         Ind12       Offf       *         Ind13       Offf       *         Ind14       Offf       *         Ind15       Offf       *         Ind16       Offf       *         Ind17       Offf       *         Ind18       Offf       *                                                                                                    |                                               | Ind3           | GOOSE3     | Off          | ~ |   |   |
| Ind6       Off       •         Ind7       Off       •         Ind8       Off       •         Ind9       Off       •         Ind10       Off       •         Ind10       Off       •         Ind11       Off       •         Ind12       Off       •         Ind13       Off       •         Ind14       Off       •         Ind15       Off       •         Ind16       Off       •         Ind17       Off       •         Ind18       Off       •                                                                                                    |                                               | Ind4           |            | Off          | ~ |   |   |
| Ind7       Off       v         Ind8       Off       v         Ind9       Off       v         Ind10       Off       v         Ind11       Off       v         Ind12       Off       v         Ind13       Off       v         Ind14       Off       v         Ind15       Off       v         Ind16       Off       v         Ind17       Off       v         Ind18       Off       v                                                                                                    |                                               | Ind5           |            | Off          | ~ |   |   |
| Ind8       Off       •         Ind9       Off       •         Ind10       Off       •         Ind11       Off       •         Ind12       Off       •         Ind13       Off       •         Ind14       Off       •         Ind15       Off       •         Ind16       Off       •         Ind17       Off       •         Ind18       Off       •                                                                                                    |                                               | Ind6           |            | Off          | ~ |   |   |
| Ind9       Off       ~         Ind10       Off       ~         Ind11       Off       ~         Ind12       Off       ~         Ind13       Off       ~         Ind14       Off       ~         Ind15       Off       ~         Ind16       Off       ~         Ind17       Off       ~         Ind18       Off       ~                                                                                                    |                                               | Ind7           |            | Off          | ~ |   |   |
| Ind10       Off       ~         Ind11       Off       ~         Ind12       Off       ~         Ind13       Off       ~         Ind14       Off       ~         Ind15       Off       ~         Ind16       Off       ~         Ind17       Off       ~         Ind18       Off       ~                                                                                                    |                                               | Ind8           |            | Off          | ~ |   |   |
| Ind11       Off       v         Ind12       Off       v         Ind13       Off       v         Ind14       Off       v         Ind15       Off       v         Ind16       Off       v         Ind17       Off       v         Ind18       Off       v                                                                                                    |                                               | Ind9           |            | Off          | ~ |   |   |
| Ind12     Off     v       Ind13     Off     v       Ind14     Off     v       Ind15     Off     v       Ind16     Off     v       Ind17     Off     v       Ind18     Off     v                                                                                                    |                                               | Ind10          |            | Off          | ~ |   |   |
| Ind13       Off       v         Ind14       Off       v         Ind15       Off       v         Ind16       Off       v         Ind17       Off       v         Ind18       Off       v                                                                                                    |                                               | Ind11          |            | Off          | ~ |   |   |
| Ind14     Off     ~       Ind15     Off     ~       Ind16     Off     ~       Ind17     Off     ~       Ind18     Off     ~                                                                                                    |                                               | Ind12          |            | Off          | ~ |   |   |
| Ind15     Off     v       Ind16     Off     v       Ind17     Off     v       Ind18     Off     v                                                                                                    |                                               | Ind13          |            | Off          | ~ |   |   |
| Ind16         Off         ~           Ind17         Off         ~           Ind18         Off         ~                                                                                                    |                                               | Ind14          |            | Off          | ~ |   |   |
| Ind17 Off                                                                                                    |                                               | Ind15          |            | Off          | ~ |   |   |
| Ind18 Off 🗸 🗸                                                                                                    |                                               | Ind16          |            | Off          | ~ |   |   |
|                                                                                                    |                                               | Ind17          |            | Off          | ~ |   |   |
|                                                                                                    |                                               | Ind18          |            | Off          | ~ | ~ |   |
| Cancel Ok                                                                                                    |                                               |                | Cancel     | Ok           |   |   |   |

- With ON default value selected, in the absence of GOOSE Messages, then the Related GOOSE Input shall be set to ON disregarding of its current state.
- With OFF default value selected, in the absence of GOOSE Messages, then the Related GOOSE Input shall be set to OFF disregarding of its current state.
- With LATEST default value selected, in the absence of GOOSE Messages, then the Related GOOSE Input shall not change its state, following the latest received state from the subscribed GOOSE Message.

For users who migrate from older firmware version to 04A01, the default state of the GOOSE input will remain "**Latest**". New configurations will have the GOOSE default state "**Off**" as standard.

 Logic - Possibility to Change from OR to AND Allows user to change the logical OR gate to a logical AND gate to associate binary information for controlling Circuit Breakers, Circuits Switches, Monitoring and Binary Outputs.

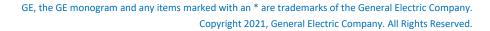

| MU320 Extended Configurator                                   |                                                                  |                  | – 🗆 X                  |
|---------------------------------------------------------------|------------------------------------------------------------------|------------------|------------------------|
| File Communication                                            |                                                                  |                  |                        |
|                                                               | ed powered by GE Grid Solutions<br>Binary GOOSE and Report Logic |                  |                        |
| Circuit Breakers                                              | Monitoring/SIMG1                                                 |                  |                        |
| Circuit Switches                                              | Prefix                                                           |                  | ^                      |
| <ul> <li>Monitoring</li> <li>SIMG</li> </ul>                  |                                                                  |                  |                        |
| SIMG<br>SIMG1<br>SIMG2                                        | Group All v Signal                                               | × 🔁 🖨            |                        |
| SIMG3                                                         | Input                                                            | NOT              |                        |
| SIMG4                                                         | CB01/XCBR1.BlkOpn.stVal                                          | $\checkmark$     |                        |
| SIMG5<br>SIMG6                                                | CTRL/BININGGIO1.Ind5.stValC5                                     |                  |                        |
| SIMG0                                                         |                                                                  |                  |                        |
| SIMG8                                                         |                                                                  |                  | OR Monitoring/SIMG1.In |
| SIMG9                                                         |                                                                  |                  |                        |
| SIMG10<br>SIMG11                                              |                                                                  |                  | OR                     |
| SIMG12                                                        |                                                                  |                  | AND                    |
| SIMG13                                                        |                                                                  |                  | AND                    |
| SIMG14                                                        |                                                                  |                  |                        |
| SIMG15<br>SIMG16                                              |                                                                  |                  |                        |
| SIMG17                                                        |                                                                  |                  |                        |
| SIMG18                                                        | Group All v Signal                                               | · 🔂 🖨            |                        |
| ▶ SIML                                                        |                                                                  |                  |                        |
| <ul> <li>Binary Outputs</li> <li>Slot D - Board B4</li> </ul> | Input                                                            | NOT              |                        |
| SIDE D - BOARD B4                                             |                                                                  |                  |                        |
|                                                               |                                                                  |                  |                        |
|                                                               |                                                                  |                  |                        |
|                                                               |                                                                  |                  | OR Monitoring/SIMG1.In |
|                                                               | <                                                                |                  |                        |
|                                                               |                                                                  | Cancel           | Ok                     |
| MU320 Extended Configurator                                   | Device Connected - MU162_04A                                     | 01 - 10.7.77.162 |                        |

• Binary Input Setting - Timer Configuration

Allows to set timers (debounce, pickup and dropoff) for each binary input available. It is possible to enable or disable all debounce, pickup and dropoff timers separately. When timer is enabled, the global value is applied for all inputs.

| e Communication                                 |        |                        |            |   |      |         |      |              |           |    |           |     |        |  |
|-------------------------------------------------|--------|------------------------|------------|---|------|---------|------|--------------|-----------|----|-----------|-----|--------|--|
| 2                                               |        |                        |            |   |      |         |      |              |           |    |           |     |        |  |
| MU320 Extended                                  | powere | d by GE Grid Solutions |            |   |      |         |      |              |           |    |           |     |        |  |
|                                                 |        |                        |            |   |      |         |      |              |           |    |           |     |        |  |
| Power System Sampled Values B<br>Binary Outputs | inary  | GOOSE and Report       | Logic      |   |      |         |      |              |           |    |           |     |        |  |
| Binary Inputs                                   |        | Slot C - Board B3      |            |   |      |         |      |              |           |    |           |     |        |  |
| Slot C - Board B3<br>Slot D - Board B4          |        | Nominal Voltage 2      | 50 V ~     |   |      |         |      |              |           |    |           |     |        |  |
| GOOSE Inputs                                    |        |                        | User Label |   | De   | ebounce | Time |              | Pickup Ti | me | Dropoff T | īme | ^      |  |
|                                                 |        |                        |            | [ |      | 11      | ms   | $\checkmark$ | 100       | ms | 100       | ms  |        |  |
|                                                 |        | 1 - Ind1               | Aldus      |   |      | 11      | ms   | $\checkmark$ | 100       | ms | 1         | ms  |        |  |
|                                                 |        | 2 - Ind2               | teste_2    |   |      | 11      | ms   | ~            | 100       | ms | 1         | ms  |        |  |
|                                                 |        | 3 - Ind3               | C_3        |   |      | 11      | ms   | $\checkmark$ | 100       | ms | 1         | ms  |        |  |
|                                                 |        | 4 - Ind4               | _C4        |   |      | 11      | ms   | ~            | 100       | ms | 1         | ms  |        |  |
|                                                 |        | 5 - Ind5               | C5         |   |      | 11      | ms   | ~            | 100       | ms | 1         | ms  |        |  |
|                                                 |        | 6 - Ind6               | C6         |   |      | 11      | ms   | ~            | 100       | ms | 1         | ms  |        |  |
|                                                 |        | 7 - Ind7               |            |   |      | 11      | ms   | ~            | 100       | ms | 1         | ms  |        |  |
|                                                 |        | 8 - Ind8               |            |   |      | 11      | ms   | ~            | 100       | ms | 1         | ms  |        |  |
|                                                 |        | 9 - Ind9               |            |   | _    | 11      | ms   | ~            | 100       | ms | 1         | ms  |        |  |
|                                                 |        | 10 - Ind10             |            |   |      |         |      |              |           |    |           |     |        |  |
|                                                 |        | 11 - Ind11             |            |   |      | 11      | ms   | ~            | 100       | ms | 1         | ms  |        |  |
|                                                 |        |                        |            |   |      | 11      | ms   | ~            | 100       | ms | 1         | ms  |        |  |
|                                                 |        | 12 - Ind12             |            | [ |      | 11      | ms   | ~            | 100       | ms | 1         | ms  |        |  |
|                                                 |        | 13 - Ind13             |            | [ |      | 11      | ms   | $\checkmark$ | 100       | ms | 1         | ms  | $\sim$ |  |
|                                                 |        |                        |            | C | ance | el      | Ok   |              |           |    |           |     |        |  |

• Debounce timer is used to validate a binary change specially on noisy channels. This timer can be set from 1ms to 1s with steps of 1ms.

- Pickup timer is used to delay the validation of a binary change from OFF to ON. This timer can be set from 1ms to 60s with steps of 1ms.
- Dropoff timer is used to delay the validation of a binary change from ON to OFF. This timer can be set from 1ms to 60s with steps of 1ms.

#### • Upgrade offline configuration

Allows update a local configuration for the latest FW version that software has compatibility.

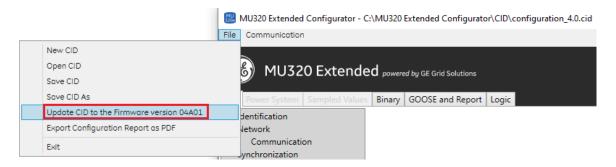

This option will be only enabled to configurations compatible with the Firmware version 04A00 (Configuration version 6.0). The configuration will be updated to be compatible with the Firmware version 04A01 (Configuration version 6.1).

• Hardware Reboot

Allows user requests a reboot operation to the IED from the Administrative Tools Interface. User need has administrative privilege to be able to request reboot IED.

| Reboot Device Execute Viser ADM Viser ADM Cancel Ok |
|-----------------------------------------------------|

• I/O Event Log Registering

Allows user to see on the log list, every change on all available physical binary Input and/or Output on the IED.

| 🛯 Log     |            |                          |                     | - 0                                                                              | × |
|-----------|------------|--------------------------|---------------------|----------------------------------------------------------------------------------|---|
| Identific | ation —    |                          |                     |                                                                                  |   |
| IED Nar   | ne         | MU162_04A01              |                     |                                                                                  |   |
| IP Addr   | ess        | 10.7.77.162              |                     |                                                                                  |   |
| Filters - |            |                          |                     |                                                                                  |   |
| Period    | All        | ~ Codes                  |                     |                                                                                  |   |
| Classes   |            |                          | OOSE<br>onfiguratio | Sampled Values Communication Synchronization Firmware Update Clear All Selection |   |
| Timestar  | mp Differe | ence                     |                     | General                                                                          |   |
| Time      |            | Events                   | s                   | Auto Refresh Download Clear Log                                                  |   |
| Event     | ID 🔻       | Timestamp                | Code                | Description                                                                      | ~ |
| 2         | 727        | OCT 02 2021 17:46:24.937 | L702                | Binary output changed its value: [index: 17; status: on; name: _d_1]             |   |
| 2         | 694        | OCT 02 2021 17:46:24.905 | L701                | Binary input changed its value: [index: 32; status: on; name: Ind32]             |   |
| 2         | 693        | OCT 02 2021 17:46:24.904 | L701                | Binary input changed its value: [index: 31; status: on; name: Ind31]             |   |
| 2         | 692        | OCT 02 2021 17:46:24.903 | L701                | Binary input changed its value: [index: 30; status: on; name: Ind30]             |   |
| 2         | 691        | OCT 02 2021 17:46:24.902 | L701                | Binary input changed its value: [index: 29; status: on; name: Ind29]             |   |
| 2         | 690        | OCT 02 2021 17:46:24.901 | L701                | Binary input changed its value: [index: 28; status: on; name: Ind28]             |   |
| 2         | 689        | OCT 02 2021 17:46:24.900 | L701                | Binary input changed its value: [index: 27; status: on; name: Ind27]             |   |
| 2         | 688        | OCT 02 2021 17:46:24.899 | L701                | Binary input changed its value: [index: 26; status: on; name: Ind26]             |   |
| 2         | 687        | OCT 02 2021 17:46:24.898 | L701                | Binary input changed its value: [index: 25; status: on; name: Ind25]             |   |
| 2         | 685        | OCT 02 2021 17:46:24.896 | L701                | Binary input changed its value: [index: 24; status: on; name: Ind24]             |   |
| 2         | 684        | OCT 02 2021 17:46:24.895 | L701                | Binary input changed its value: [index: 23; status: on; name: Ind23]             |   |
| 2         | 642        | OCT 01 2021 12:16:41.582 | L701                | Binary input changed its value: [index: 32; status: on; name: Ind32]             |   |
| 2         | 641        | OCT 01 2021 12:16:41.581 | L701                | Binary input changed its value: [index: 31; status: on; name: Ind31]             |   |
|           | 640        | OCT 01 2021 12:16:41.581 | L701                | Binary input changed its value: [index: 30; status: on; name: Ind30]             |   |
| 2         |            |                          |                     |                                                                                  |   |
|           | 639        | OCT 01 2021 12:16:41.580 | L701                | Binary input changed its value: [index: 29; status: on; name: Ind29]             |   |

• GOOSE Message Event Registering Allows user to see on the log list, every change on all GOOSE entries (received and published values).

| Log               |                                                     |                                                                                                    | -                                        | Ш    | × |
|-------------------|-----------------------------------------------------|----------------------------------------------------------------------------------------------------|------------------------------------------|------|---|
| Identification    |                                                     |                                                                                                    |                                          |      |   |
| IED Name          | MU162_04A01                                         |                                                                                                    |                                          |      |   |
| IP Address        | 10.7.77.162                                         |                                                                                                    |                                          |      |   |
| IF Address        | 10.7.77.102                                         |                                                                                                    |                                          |      |   |
| Filters           |                                                     |                                                                                                    | 1                                        |      |   |
| Period All        | ~ Codes                                             |                                                                                                    |                                          |      |   |
| CI                | ary Inputs and Outputs 🗸 GOOSE                      | Sampled Values Communication                                                                                  |                                          |      |   |
|                   | ary Inputs and Outputs 🖌 GOOSE<br>Status 🗌 Configur |                                                                                                    |                                          |      |   |
|                   |                                                     |                                                                                                    |                                          |      |   |
| Timestamp Differe | ence                                                | General                                                                                                    |                                          |      |   |
| Time              | Events                                              | ✓ Auto Refresh Refresh Download Clear Log                                                                     |                                          |      |   |
|                   |                                                     |                                                                                                    |                                          |      |   |
| Event ID 🔻        | Timestamp Cod                                       | Description                                                                                                   | -                                        |      | ~ |
| 2726              | OCT 02 2021 17:46:24.936 L70                        | GOOSE subscribed input [name: Ind32] changed quality from [validity: good; quality: 0x0] to [validity: goo    | d; quality: 0;                           | <20] | _ |
| 2725              | OCT 02 2021 17:46:24.936 L7                         | 5 GOOSE subscribed input [name: Ind31] changed quality from [validity: good; quality: 0x0] to [validity: good | d; quality: 0                            | x20] |   |
| 2724              | OCT 02 2021 17:46:24.935 L7                         | 5 GOOSE subscribed input [name: Ind30] changed quality from [validity: good; quality: 0x0] to [validity: goo  | d; quality: 0                            | «20] |   |
| 2723              | OCT 02 2021 17:46:24.934 L7                         | 5 GOOSE subscribed input [name: Ind29] changed quality from [validity: good; quality: 0x0] to [validity: goo  | d; quality: 0                            | c20] |   |
| 2722              | OCT 02 2021 17:46:24.933 L7                         | GOOSE subscribed input [name: Ind28] changed quality from [validity: good; quality: 0x0] to [validity: good   | d; quality: 0                            | c20] |   |
| 2721              | OCT 02 2021 17:46:24.932 L7                         | GOOSE subscribed input [name: Ind27] changed quality from [validity: good; quality: 0x0] to [validity: good   | d; quality: 0                            | <20] |   |
| 2720              | OCT 02 2021 17:46:24.931 L7                         | 5 GOOSE subscribed input [name: Ind26] changed quality from [validity: good; quality: 0x0] to [validity: good | d; quality: 0                            | <20] |   |
| 2719              | OCT 02 2021 17:46:24.930 L70                        |                                                                                                    |                                          |      |   |
| 2718              | OCT 02 2021 17:46:24.929 L70                        |                                                                                                    |                                          |      |   |
| 2717              | OCT 02 2021 17:46:24.928 L70                        |                                                                                                    |                                          |      |   |
| 2716              | OCT 02 2021 17:46:24.927 L7                         |                                                                                                    |                                          |      |   |
| 2715              | OCT 02 2021 17:46:24.926 L7                         |                                                                                                    | 1.1.1.1.1.1.1                            | -    |   |
| 2714              | OCT 02 2021 17:46:24.925 L7                         |                                                                                                    | 1.1.1.1.1.1.1.1.1.1.1.1.1.1.1.1.1.1.1.1. | -    |   |
| 2713              | OCT 02 2021 17:46:24.924 L7                         |                                                                                                    | 1.1.1.1.1.1.1.1.1.1.1.1.1.1.1.1.1.1.1.1. | -    |   |
| 2712              | OCT 02 2021 17:46:24.923 L7                         |                                                                                                    |                                          |      |   |
| 2711              | OCT 02 2021 17:46:24.922 L7                         | 5 GOOSE subscribed input [name: Ind17] changed quality from [validity: good; quality: 0x0] to [validity: goo  | a; quality: 0                            | (20] | ~ |
| Total Events: 736 |                                                     |                                                                                                    |                                          |      |   |

• Event Log Registering Added the Event ID on the registers list.

(ee Ko

| 🐰 Log                                                                                                |                                                                                                    |                                                                              | - 🗆 X                                                                                                    |
|----------------------------------------------------------------------------------------------------|----------------------------------------------------------------------------------------------------|------------------------------------------------------------------------------|----------------------------------------------------------------------------------------------------|
| dentification —                                                                                      |                                                                                                    |                                                                              |                                                                                                    |
| IED Name                                                                                             | MU162 04A01                                                                                                    |                                                                              |                                                                                                    |
|                                                                                                    | -                                                                                                    |                                                                              |                                                                                                    |
| IP Address                                                                                           | 10.7.77.162                                                                                                    |                                                                              |                                                                                                    |
| Filters                                                                                              |                                                                                                    |                                                                              |                                                                                                    |
| Period All                                                                                           | ~ Codes                                                                                                    |                                                                              |                                                                                                    |
|                                                                                                    |                                                                                                    |                                                                              |                                                                                                    |
|                                                                                                    | ary Inputs and Outputs G                                                                                                    |                                                                              | Sampled Values Communication                                                                                                    |
|                                                                                                    | Status Co                                                                                                    | onfiguratio                                                                  | n Synchronization Firmware Update Clear All Selection                                                                                                    |
| Timestamp Differe                                                                                    | ence                                                                                                    |                                                                              | General                                                                                                    |
| Time                                                                                                 | Events                                                                                                    |                                                                              | ✓ Auto Refresh Refresh Download Clear Log                                                                                                    |
| Thine                                                                                                | Livents                                                                                                    |                                                                              |                                                                                                    |
| Event ID 🔻                                                                                           | Timestamp                                                                                                    | Code                                                                         | Description                                                                                                    |
| 2734                                                                                                 | OCT 04 2021 22:46:39.363                                                                                                    | L500                                                                         | Procedure to receive configuration: [ok]                                                                                                    |
|                                                                                                    | 0.07.04.0004.00.00.00.407                                                                                                    | L500                                                                         | Procedure to receive configuration: [ok]                                                                                                    |
| 2733                                                                                                 | OCT 04 2021 22:30:52.187                                                                                                    | LJUU                                                                         | Proceedure to receive configuration. [ok]                                                                                                    |
| 2733<br>2732                                                                                         | OCT 04 2021 22:30:52.187<br>OCT 04 2021 10:45:25.642                                                                                                    | L500                                                                         | Procedure to receive configuration: [ok]                                                                                                    |
|                                                                                                    |                                                                                                    |                                                                              |                                                                                                    |
| 2732                                                                                                 | OCT 04 2021 10:45:25.642                                                                                                    | L500                                                                         | Procedure to receive configuration: [ok]                                                                                                    |
| 2732<br>2731                                                                                         | OCT 04 2021 10:45:25.642<br>OCT 02 2021 17:47:42.136                                                                                                    | L500<br>L101                                                                 | Procedure to receive configuration: [ok]<br>PhyHealth: [ok; cause: Instrument reestablished]                                                                                                    |
| 2732<br>2731<br>2730                                                                                 | OCT 04 2021 10:45:25.642<br>OCT 02 2021 17:47:42.136<br>OCT 02 2021 17:47:42.000                                                                                                    | L500<br>L101<br>L400                                                         | Procedure to receive configuration: [ok]<br>PhyHealth: [ok; cause: Instrument reestablished]<br>Time synch: [kind: global; grandmaster: c4b512fffe00010b; source: PTP]                                                                                                    |
| 2732<br>2731<br>2730<br>2729                                                                         | OCT 04 2021 10:45:25.642<br>OCT 02 2021 17:47:42.136<br>OCT 02 2021 17:47:42.000<br>OCT 02 2021 17:47:25.002                                                                                                    | L500<br>L101<br>L400<br>L200                                                 | Procedure to receive configuration: [ok]<br>PhyHealth: [ok; cause: Instrument reestablished]<br>Time synch: [kind: global; grandmaster: c4b512fffe00010b; source: PTP]<br>Ethernet link: [interface: 2; status: on]                                                                                                    |
| 2732<br>2731<br>2730<br>2729<br>2728                                                                 | OCT 04 2021 10:45:25.642<br>OCT 02 2021 17:47:42.136<br>OCT 02 2021 17:47:42.000<br>OCT 02 2021 17:47:42.000<br>OCT 02 2021 17:47:25.002<br>OCT 02 2021 17:47:25.001                                                                                                    | L500<br>L101<br>L400<br>L200<br>L200                                         | Procedure to receive configuration: [ok]<br>PhyHealth: [ok; cause: Instrument reestablished]<br>Time synch: [kind: global; grandmaster: c4b512fffe00010b; source: PTP]<br>Ethernet link: [interface: 2; status: on]<br>Ethernet link: [interface: 1; status: on]                                                                                                    |
| 2732<br>2731<br>2730<br>2729<br>2728<br>2727                                                         | OCT 04 2021 10:45:25.642<br>OCT 02 2021 17:47:42.136<br>OCT 02 2021 17:47:42.000<br>OCT 02 2021 17:47:42.000<br>OCT 02 2021 17:47:25.001<br>OCT 02 2021 17:46:24.937                                                                                                    | L500<br>L101<br>L400<br>L200<br>L200<br>L702                                 | Procedure to receive configuration: [ok]<br>PhyHealth: [ok; cause: Instrument reestablished]<br>Time synch: [kind: global; grandmaster: c4b512fffe00010b; source: PTP]<br>Ethernet link: [interface: 2; status: on]<br>Ethernet link: [interface: 1; status: on]<br>Binary output changed its value: [index: 17; status: on; name: _d_1]                                                                                                    |
| 2732<br>2731<br>2730<br>2729<br>2728<br>2727<br>2726                                                 | OCT 04 2021 10:45:25.642<br>OCT 02 2021 17:47:42.136<br>OCT 02 2021 17:47:42.000<br>OCT 02 2021 17:47:25.002<br>OCT 02 2021 17:47:25.001<br>OCT 02 2021 17:46:24.937<br>OCT 02 2021 17:46:24.936                                                                                                    | L500<br>L101<br>L400<br>L200<br>L200<br>L702<br>L706                         | Procedure to receive configuration: [ok]<br>PhyHealth: [ok; cause: Instrument reestablished]<br>Time synch: [kind: global; grandmaster: c4b512fffe00010b; source: PTP]<br>Ethernet link: [interface: 2; status: on]<br>Ethernet link: [interface: 1; status: on]<br>Binary output changed its value: [index: 17; status: on; name: _d_1]<br>GOOSE subscribed input [name: Ind32] changed quality from [validity: good; quality: 0x0] to [validity: goo                                                                                                    |
| 2732<br>2731<br>2730<br>2729<br>2728<br>2727<br>2726<br>2725                                         | OCT 04 2021 10:45:25.642<br>OCT 02 2021 17:47:42.136<br>OCT 02 2021 17:47:42.000<br>OCT 02 2021 17:47:25.002<br>OCT 02 2021 17:47:25.001<br>OCT 02 2021 17:46:24.937<br>OCT 02 2021 17:46:24.936<br>OCT 02 2021 17:46:24.936                                                                                     | L500<br>L101<br>L400<br>L200<br>L200<br>L702<br>L706<br>L706                 | Procedure to receive configuration: [ok]<br>PhyHealth: [ok; cause: Instrument reestablished]<br>Time synch: [kind: global; grandmaster: c4b512fffe00010b; source: PTP]<br>Ethernet link: [interface: 2; status: on]<br>Ethernet link: [interface: 1; status: on]<br>Binary output changed its value: [index: 17; status: on; name: _d_1]<br>GOOSE subscribed input [name: Ind32] changed quality from [validity: good; quality: 0x0] to [validity: goo<br>GOOSE subscribed input [name: Ind31] changed quality from [validity: good; quality: 0x0] to [validity: goo                                                                                                    |
| 2732<br>2731<br>2730<br>2729<br>2728<br>2727<br>2726<br>2725<br>2724                                 | OCT 04 2021 10:45:25.642<br>OCT 02 2021 17:47:42.136<br>OCT 02 2021 17:47:42.000<br>OCT 02 2021 17:47:42.000<br>OCT 02 2021 17:47:25.001<br>OCT 02 2021 17:46:24.937<br>OCT 02 2021 17:46:24.936<br>OCT 02 2021 17:46:24.935                                                                                     | L500<br>L101<br>L400<br>L200<br>L200<br>L702<br>L706<br>L706<br>L706         | Procedure to receive configuration: [ok]<br>PhyHealth: [ok; cause: Instrument reestablished]<br>Time synch: [kind: global; grandmaster: c4b512fffe00010b; source: PTP]<br>Ethernet link: [interface: 2; status: on]<br>Binary output changed its value: [index: 17; status: on; name: _d_1]<br>GOOSE subscribed input [name: Ind32] changed quality from [validity: good; quality: 0x0] to [validity: goo<br>GOOSE subscribed input [name: Ind31] changed quality from [validity: good; quality: 0x0] to [validity: goo<br>GOOSE subscribed input [name: Ind30] changed quality from [validity: good; quality: 0x0] to [validity: goo                                                                                                    |
| 2732<br>2731<br>2730<br>2729<br>2728<br>2727<br>2726<br>2725<br>2724<br>2723                         | OCT 04 2021 10:45:25.642<br>OCT 02 2021 17:47:42.136<br>OCT 02 2021 17:47:42.000<br>OCT 02 2021 17:47:42.000<br>OCT 02 2021 17:47:25.001<br>OCT 02 2021 17:46:24.937<br>OCT 02 2021 17:46:24.936<br>OCT 02 2021 17:46:24.936<br>OCT 02 2021 17:46:24.935<br>OCT 02 2021 17:46:24.934                             | L500<br>L101<br>L400<br>L200<br>L700<br>L706<br>L706<br>L706<br>L706         | Procedure to receive configuration: [ok]<br>PhyHealth: [ok; cause: Instrument reestablished]<br>Time synch: [kind: global; grandmaster: c4b512fffe00010b; source: PTP]<br>Ethernet link: [interface: 2; status: on]<br>Ethernet link: [interface: 1; status: on]<br>Binary output changed its value: [index: 17; status: on; name: _d_1]<br>GOOSE subscribed input [name: Ind32] changed quality from [validity: good; quality: 0x0] to [validity: goo<br>GOOSE subscribed input [name: Ind32] changed quality from [validity: good; quality: 0x0] to [validity: goo<br>GOOSE subscribed input [name: Ind30] changed quality from [validity: good; quality: 0x0] to [validity: goo<br>GOOSE subscribed input [name: Ind30] changed quality from [validity: good; quality: 0x0] to [validity: goo                                                                                                    |
| 2732<br>2731<br>2730<br>2729<br>2728<br>2727<br>2726<br>2725<br>2724<br>2723<br>2722<br>2723<br>2722 | OCT 04 2021 10:45:25.642<br>OCT 02 2021 17:47:42.136<br>OCT 02 2021 17:47:42.000<br>OCT 02 2021 17:47:42.000<br>OCT 02 2021 17:47:25.001<br>OCT 02 2021 17:46:24.937<br>OCT 02 2021 17:46:24.936<br>OCT 02 2021 17:46:24.936<br>OCT 02 2021 17:46:24.935<br>OCT 02 2021 17:46:24.934<br>OCT 02 2021 17:46:24.934 | L500<br>L101<br>L400<br>L200<br>L700<br>L706<br>L706<br>L706<br>L706<br>L706 | Procedure to receive configuration: [ok]<br>PhyHealth: [ok; cause: Instrument reestablished]<br>Time synch: [kind: global; grandmaster: c4b512fffe00010b; source: PTP]<br>Ethernet link: [interface: 1; status: on]<br>Binary output changed its value: [index: 17; status: on; name: _d_1]<br>GOOSE subscribed input [name: Ind32] changed quality from [validity: good; quality: 0x0] to [validity: goo<br>GOOSE subscribed input [name: Ind31] changed quality from [validity: good; quality: 0x0] to [validity: goo<br>GOOSE subscribed input [name: Ind32] changed quality from [validity: good; quality: 0x0] to [validity: goo<br>GOOSE subscribed input [name: Ind32] changed quality from [validity: good; quality: 0x0] to [validity: goo<br>GOOSE subscribed input [name: Ind29] changed quality from [validity: good; quality: 0x0] to [validity: goo<br>GOOSE subscribed input [name: Ind28] changed quality from [validity: good; quality: 0x0] to [validity: goo |

- The Event ID is unique and incremented monotonically (from 0 to 10000) for each new registered event. The after 10000 registers, the oldest 5000 registers are removed.
- The newest registered events are displayed on top of the list by default.
- The interface displays up to 2000 events in the window.
- The interface shows the total events displayed on the status bar.

#### • Event Log Sorting

Added support to sorting data by the event ID in ascending and descending order.

| 🐰 Log       |          |                          |                     | - D >                                                                            |
|-------------|----------|--------------------------|---------------------|----------------------------------------------------------------------------------|
| Identificat | tion —   |                          |                     |                                                                                  |
| IED Nam     | e        | MU162_04A01              |                     |                                                                                  |
| IP Addre    | 55       | 10.7.77.162              |                     |                                                                                  |
|             |          |                          |                     |                                                                                  |
| Filters —   |          |                          | _                   |                                                                                  |
| Period      | All      | Codes                    |                     |                                                                                  |
| Classes     |          | · · · ·                  | OOSE<br>onfiguratio | Sampled Values Communication Synchronization Firmware Update Clear All Selection |
| Timestam    | p Diffen | ence                     |                     | General                                                                          |
| Time        |          | Events                   | ;                   | Auto Refresh Refresh Download Clear Log                                          |
| Event       | ID 🔺     | Timestamp                | Code                | Description                                                                      |
| 1           | 1        | JUN 24 2021 13:11:39.827 | L507                | ICT requested log cleanup.                                                       |
| 1           | 2        | JUN 24 2021 20:00:42.745 | L500                | Procedure to receive configuration: [ok]                                         |
| 3           | 3        | JUN 24 2021 20:45:52.076 | L500                | Procedure to receive configuration: [ok]                                         |
| 4           | 4        | JUN 25 2021 09:49:40.000 | L400                | Time synch: [kind: global; grandmaster: f80278fffe100e1b; source: PTP]           |
| :           | 5        | JUN 25 2021 09:49:40.138 | L101                | PhyHealth: [ok; cause: Instrument reestablished]                                 |
|             | 6        | JUN 25 2021 10:31:40.000 | L400                | Time synch: [kind: holdover; grandmaster: f80278fffe100e1b; source: PTP]         |
| 1           | 7        | JUN 25 2021 10:33:42.000 | L400                | Time synch: [kind: free-running; grandmaster: 00000000000000000; source: PTP]    |
| 8           | В        | JUN 25 2021 10:33:42.138 | L101                | PhyHealth: [warning; cause: Synch quality]                                       |
| 9           | 9        | JUN 25 2021 10:38:10.000 | L400                | Time synch: [kind: local; grandmaster: f80278fffe100e1b; source: PTP]            |
| 1           | 0        | JUN 25 2021 10:38:10.138 | L101                | PhyHealth: [ok; cause: Instrument reestablished]                                 |
| 1           | 1        | JUN 25 2021 10:38:23.000 | L400                | Time synch: [kind: global; grandmaster: f80278fffe100e1b; source: PTP]           |
| 1           | 2        | JUN 25 2021 11:03:29.000 | L400                | Time synch: [kind: holdover; grandmaster: f80278fffe100e1b; source: PTP]         |
| 1           | 3        | JUN 25 2021 14:03:51.000 | L400                | Time synch: [kind: free-running; grandmaster: 0000000000000000; source: PTP]     |
| 1           | 4        | JUN 25 2021 14:03:51.138 | L101                | PhyHealth: [warning; cause: Synch quality]                                       |
|             |          | JUN 25 2021 14:04:07.000 | L400                | Time synch: [kind: local; grandmaster: f80278fffe100e1b; source: PTP]            |
| 1           | 5        |                          |                     |                                                                                  |

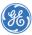

The sorting mechanism is applied to all "filtered" items (Period, Codes and Classes) and after that the interface will show up to 2000 events.

• Event Log Filtering

Added support to filter registers by up to 8 classes. It is possible to clear all classes selection through the "Clear All Selection" button.

| 🐰 Log             |                                                      |          |                                                                                                    |  |  |  |  |
|-------------------|------------------------------------------------------|----------|----------------------------------------------------------------------------------------------------|--|--|--|--|
| Identification    |                                                      |          |                                                                                                    |  |  |  |  |
| IED Name          | MU162 04A01                                          |          |                                                                                                    |  |  |  |  |
| IP Address        | - 10.7.77.162                                        |          |                                                                                                    |  |  |  |  |
| IF Address        | 10.7.77.102                                          |          |                                                                                                    |  |  |  |  |
| Filters           |                                                      |          |                                                                                                    |  |  |  |  |
| Period All        | · Codes                                              |          |                                                                                                    |  |  |  |  |
| Classes Bin       | ary Inputs and Outputs GOO                           | CE.      | Sampled Values Communication                                                                                                    |  |  |  |  |
|                   | Status Confi                                         |          |                                                                                                    |  |  |  |  |
|                   |                                                      | garación |                                                                                                    |  |  |  |  |
| Timestamp Differe | ence                                                 |          | General                                                                                                    |  |  |  |  |
| Time              | Events                                               |          | ✓ Auto Refresh Refresh Download Clear Log                                                                                                    |  |  |  |  |
|                   |                                                      |          |                                                                                                    |  |  |  |  |
| Event ID 🔺        | Timestamp (                                          | Code     | Description                                                                                                    |  |  |  |  |
| 2                 | JUN 24 2021 20:00:42.745                             | L500     | Procedure to receive configuration: [ok]                                                                                                    |  |  |  |  |
| 3                 | JUN 24 2021 20:45:52.076                             | L500     | Procedure to receive configuration: [ok]                                                                                                    |  |  |  |  |
| 4                 | JUN 25 2021 09:49:40.000                             | L400     | Time synch: [kind: global; grandmaster: f80278fffe100e1b; source: PTP]                                                                                  |  |  |  |  |
| 6                 | JUN 25 2021 10:31:40.000                             | L400     | Time synch: [kind: holdover; grandmaster: f80278fffe100e1b; source: PTP]                                                                                |  |  |  |  |
| 7                 | JUN 25 2021 10:33:42.000                             | L400     | Time synch: [kind: free-running; grandmaster: 0000000000000000; source: PTP]                                                                            |  |  |  |  |
| 9                 | JUN 25 2021 10:38:10.000                             | L400     | Time synch: [kind: local; grandmaster: f80278fffe100e1b; source: PTP]                                                                                   |  |  |  |  |
| 11                | JUN 25 2021 10:38:23.000                             | L400     | Time synch: [kind: global; grandmaster: f80278fffe100e1b; source: PTP]                                                                                  |  |  |  |  |
| 12                | JUN 25 2021 11:03:29.000                             | L400     | Time synch: [kind: holdover; grandmaster: f80278fffe100e1b; source: PTP]                                                                                |  |  |  |  |
| 13                | JUN 25 2021 14:03:51.000                             | L400     | Time synch: [kind: free-running; grandmaster: 0000000000000000; source: PTP]                                                                            |  |  |  |  |
| 15                | JUN 25 2021 14:04:07.000                             | L400     | Time synch: [kind: local; grandmaster: f80278fffe100e1b; source: PTP]                                                                                   |  |  |  |  |
|                   | JUN 25 2021 14:04:19.000                             | L400     | Time synch: [kind: global; grandmaster: f80278fffe100e1b; source: PTP]                                                                                  |  |  |  |  |
| 17                |                                                      |          | Time synch: [kind: holdover; grandmaster: f80278fffe100e1b; source: PTP]                                                                                |  |  |  |  |
| 17<br>18          | JUN 25 2021 17:47:13.000                             | L400     | Time synch: [kind: holdover; grandmaster: 1802/8fffe100e1b; source: PTP]                                                                                |  |  |  |  |
|                   | JUN 25 2021 17:47:13.000<br>JUN 25 2021 17:49:15.000 |          | Time synch: [kind: holdover; grandmaster: 1802/8111e100e1b; source: PTP]<br>Time synch: [kind: free-running; grandmaster: 000000000000000; source: PTP] |  |  |  |  |
| 18                |                                                      |          |                                                                                                    |  |  |  |  |
| 18<br>19          | JUN 25 2021 17:49:15.000                             | L400     | Time synch: [kind: free-running; grandmaster: 0000000000000000; source: PTP]                                                                            |  |  |  |  |

- Binary Inputs and Outputs: events related to binary I/O change and actions of binary I/O debounce pickup and dropoff.
- GOOSE: events related to GOOSE inputs change, GOCB status, and GOOSE Subscriber.
- Sampled Values: sample quality and SV control block (profile, SVID, status and mode).
- Communication: Ethernet link, IP address, Gateway and Netmask change, MMS connection status and Ethernet settings reset through loopback.
- IED Status: events related to Power Up, PhyHealth, alarm relay, modules, internal voltage, temperature, passwords reset through loopback, IED reboot and log cleanup.
- Configuration: events of receiving and sending configuration.
- Synchronization: time sync and quality.
- Firmware Update: events related to firmware update.
- Log Display Timestamp Format Changed the timestamp format displayed on the Log view to "MON DD YYYY HH:MM:SS.FractionOfSecond".

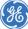

| Period       All       Codes         Classes       Binary Inputs and Outputs       GOOSE       Sampled Values       Communication         IED Status       Configuration       Synchronization       Firmware Update       Clear All Selection                                                                                                    | 🔡 Log       |          |                          |              | - D X                                                                                                    |
|----------------------------------------------------------------------------------------------------|-------------|----------|--------------------------|--------------|----------------------------------------------------------------------------------------------------|
| IP Address       10.7.77.162         Filters       Period       All       ✓       Codes         Filters       Exercise       Binary Inputs and Outputs       GOOSE       Sampled Values       Communication         Classes       Binary Inputs and Outputs       GOOSE       Sampled Values       Communication       Clear All Selection         Timestamp Difference       Events       Code       Clear Log       Clear Log         Event ID ▼       Timestamp       Code       Description       Clear Log         Event ID ▼       Timestamp       Code       Description       Clear Log         Event ID ▼       Timestamp       Code       Description       Clear Log         Event ID ▼       Timestamp       Code       Description       Clear Log         2734       OCT 04 2021 22:46:39.363       L500       Procedure to receive configuration: [ok]       Procedure to receive configuration: [ok]         2733       OCT 04 2021 12:46:39.363       L500       Procedure to receive configuration: [ok]       Procedure to receive configuration: [ok]         2734       OCT 04 2021 12:46:24:63       L500       Procedure to receive configuration: [ok]       Procedure to receive configuration: [ok]         2731       OCT 02 2021 17:47:42:168       L101       PhyHealth                                                                                                    | Identificat | tion —   |                          |              |                                                                                                    |
| Filters         Period       All       Codes         Classes       Binary Inputs and Outputs       GOOSE       Sampled Values       Communication         Classes       Binary Inputs and Outputs       GOOSE       Synchronization       Firmware Update       Clear All Selection         Timestamp Difference       Events        Central       Quarter of the synchronization       Clear Log         Event ID ▼       Timestamp       Code       Description       Clear Log         2734       OCT 04 2021 22:46:39.363       L500       Procedure to receive configuration: [ok]       Procedure to receive configuration: [ok]         2733       OCT 04 2021 22:30:52:187       L500       Procedure to receive configuration: [ok]       Procedure to receive configuration: [ok]         2734       OCT 04 2021 12:30:52:642       L500       Procedure to receive configuration: [ok]       Procedure to receive configuration: [ok]         2730       OCT 02 2021 17:47:42:000       L400       Time synch: [kind: global; grandmaster: c4b512ffe0010b; source: PTP]         2729       OCT 02 2021 17:47:42:001       L200       Ethernet link: [interface: 1; status: on]         2727       OCT 02 2021 17:46:24:937       L702       Binary output changed its value; [indee: 17; status: on; name; _d_1]         2726       OCT 02 2021 17:46:2                                                                                                    | IED Nam     | e        | MU162_04A01              |              |                                                                                                    |
| Period       All       Codes         Classes       Binary Inputs and Outputs       GOOSE       Sampled Values       Communication         Timestamp Difference       Clear All Selection       Synchronization       Firmware Update       Clear All Selection         Timestamp Difference       Event D       Timestamp       Code       Description         Z734       OCT 04 2021 22:46:39.363       L500       Procedure to receive configuration: [ok]       Description         Z733       OCT 04 2021 22:30:52:187       L500       Procedure to receive configuration: [ok]       Description         Z734       OCT 04 2021 12:46:39.363       L500       Procedure to receive configuration: [ok]       Description         Z733       OCT 04 2021 12:46:24:04       L500       Procedure to receive configuration: [ok]       Description         Z730       OCT 02 2021 17:47:42:136       L101       PhyHealth: [ok]; cause: Instrument reestablished]       Description         Z730       OCT 02 2021 17:47:42:00       L400       Time synch: [kind: global; grandmaster: c4b512fffe00010b; source: PTP]       Description         Z728       OCT 02 2021 17:47:42:00       L400       Times synch: [kind: global; grandmaster: c4b512fffe00010b; source: PTP]       Description         Z727       OCT 02 2021 17:46:24:935       L706       GOOSE subscr                                                                                                    | IP Addre    | ss       | 10.7.77.162              |              |                                                                                                    |
| Period       All       Codes         Classes       Binary Inputs and Outputs       GOOSE       Sampled Values       Communication         Timestamp Difference       Clear All Selection       Synchronization       Firmware Update       Clear All Selection         Timestamp Difference       Event D       Timestamp       Code       Description         Z734       OCT 04 2021 22:46:39.363       L500       Procedure to receive configuration: [ok]       Description         Z733       OCT 04 2021 22:30:52:187       L500       Procedure to receive configuration: [ok]       Description         Z734       OCT 04 2021 12:46:39.363       L500       Procedure to receive configuration: [ok]       Description         Z733       OCT 04 2021 12:46:24:04       L500       Procedure to receive configuration: [ok]       Description         Z730       OCT 02 2021 17:47:42:136       L101       PhyHealth: [ok]; cause: Instrument reestablished]       Description         Z730       OCT 02 2021 17:47:42:00       L400       Time synch: [kind: global; grandmaster: c4b512fffe00010b; source: PTP]       Description         Z728       OCT 02 2021 17:47:42:00       L400       Times synch: [kind: global; grandmaster: c4b512fffe00010b; source: PTP]       Description         Z727       OCT 02 2021 17:46:24:935       L706       GOOSE subscr                                                                                                    | Filters     |          |                          |              |                                                                                                    |
| Classes       Binary Inputs and Outputs       GOOSE       Sampled Values       Communication         IED Status       Configuration       Synchronization       Firmware Update       Clear All Selection         Timestamp Difference       General       Image: Configuration       General       Clear Log         Event ID        Timestamp       Cord 4 2021 22:46:39.363       L500       Procedure to receive configuration: [ok]       Description         2734       OCT 04 2021 12:24:6:39.363       L500       Procedure to receive configuration: [ok]       Description         2733       OCT 04 2021 12:24:6:39.363       L500       Procedure to receive configuration: [ok]       Procedure to receive configuration: [ok]         2734       OCT 04 2021 10:45:25.642       L500       Procedure to receive configuration: [ok]       Procedure to receive configuration: [ok]         2730       OCT 02 2021 17:47:42.136       L101       PhyHealth: [ok] cause: Instrument reestablished]         2730       OCT 02 2021 17:47:42.000       L400       Time synch: [kind: global; grandmaster: c4b512fffe00010b; source: PTP]         2729       OCT 02 2021 17:47:42.136       L101       PhyHealth: [nterface: 1; status: on]         2726       OCT 02 2021 17:46:24.937       L702       Binary output changed its value: [indee: 17; status: on; rame: _d_1]         2726       <                                                                                                    |             | All      |                          |              |                                                                                                    |
| IED Status       Configuration       Synchronization       Firmware Update       Clear All Selection         Timestamp Difference       Timestamp       Events                                                                                                    | Period      | All      | ° Code                   | s            |                                                                                                    |
| Ited status         Computation         Synchronization         Primware Opdate           Timestamp Difference         General           Time         Events          Call         Auto Refresh         Refresh         Download         Clear Log           Event ID         Timestamp         Code         Description         Clear Log           2734         OCT 04 2021 22:46:39.363         L500         Procedure to receive configuration: [ok]         Description           2733         OCT 04 2021 22:30:52:187         L500         Procedure to receive configuration: [ok]         Description           2732         OCT 04 2021 10:45:25:642         L500         Procedure to receive configuration: [ok]         Description           2739         OCT 02 2021 17:47:42:136         L101         PhyHealth: [ok; cause: Instrument reestablished]         Description           2729         OCT 02 2021 17:47:25:002         L200         Ethernet link: [interface: 2; status: on]         Description         Procedure to receive configuration in data status: data status: da                                                                                                    | Classes     | 🗌 Bin    | ary Inputs and Outputs   | GOOSE        |                                                                                                    |
| Time         Events          Image: Auto Refresh         Refresh         Download         Clear Log           Event ID         Timestamp         Code         Description         Clear Log           2734         OCT 04 2021 22:46:39.363         L500         Procedure to receive configuration: [ok]         Description           2733         OCT 04 2021 22:30:52:187         L500         Procedure to receive configuration: [ok]         Procedure to receive configuration: [ok]           2732         OCT 04 2021 10:45:25:642         L500         Procedure to receive configuration: [ok]         Procedure to receive configuration: [ok]           2731         OCT 02 2021 17:47:42:136         L101         PhyHealth: [ok; cause: Instrument reestablished]           2739         OCT 02 2021 17:47:42:000         L400         Time synch: [kind: global; grandmaster: c4b512fffe00010b; source: PTP]           2729         OCT 02 2021 17:47:25:001         L200         Ethernet link: [interface: 2; status: on]           2727         OCT 02 2021 17:46:24:937         L702         Binary output changed its value: [index: 17; status: or; name: _d1]           2726         OCT 02 2021 17:46:24:936         L706         GOOSE subscribed input [name: Ind32] changed quality from [validity: good; quality: 0x0] to [validity: 2725           2727         OCT 02 2021 17:46:24:935         L706         GO                                                                                                    |             | 🗌 IED    | Status                   | Configuratio | n Synchronization Firmware Update Clear All Selection                                                      |
| Time         Events          Image: Auto Refresh         Refresh         Download         Clear Log           Event ID V         Timestamp         Code         Description         Description           2734         OCT 04 2021 22:46:39.363         L500         Procedure to receive configuration: [ok]         Description           2733         OCT 04 2021 22:30:52:187         L500         Procedure to receive configuration: [ok]         Procedure to receive configuration: [ok]           2732         OCT 04 2021 10:45:25:642         L500         Procedure to receive configuration: [ok]         Procedure to receive configuration: [ok]           2731         OCT 02 2021 17:47:42:136         L101         PhyHealth: [ok; cause: Instrument reestablished]           2729         OCT 02 2021 17:47:42:000         L400         Time synch: [kind: global; grandmaster: c4b512fffe00110b; source: PTP]           2728         OCT 02 2021 17:47:25:001         L200         Ethernet link: [interface: 2; status: on]           2727         OCT 02 2021 17:46:24:937         L702         Binary output changed its value: [index: 17; status: or; name; _d1]           2726         OCT 02 2021 17:46:24:936         L706         GOOSE subscribed input [name: Ind32] changed quality from [validity: good; quality: 0x0] to [validity: 2725           2727         OCT 02 2021 17:46:24:935         L706 <t< td=""><td>Timestam</td><td>n Differ</td><td>ence</td><td></td><td>_ General</td></t<>                                                                                                    | Timestam    | n Differ | ence                     |              | _ General                                                                                                  |
| Event ID         Timestamp         Code         Description           2734         OCT 04 2021 22:46:39.363         L500         Procedure to receive configuration: [ok]           2733         OCT 04 2021 22:30:52:187         L500         Procedure to receive configuration: [ok]           2732         OCT 04 2021 22:30:52:187         L500         Procedure to receive configuration: [ok]           2731         OCT 04 2021 10:45:25:642         L500         Procedure to receive configuration: [ok]           2731         OCT 02 2021 17:47:42:036         L101         PhyHealth: [ok; cause: Instrument resetablished]           2730         OCT 02 2021 17:47:42:000         L400         Time synch: [kind; global; grandmaster: c4b512fffe00010b; source: PTP]           2729         OCT 02 2021 17:47:25:002         L200         Ethernet link: [interface: 2; status: on]           2727         OCT 02 2021 17:46:24:937         L702         Binary output changed its value; [index: 17; status: on; name; _d_1]           2726         OCT 02 2021 17:46:24:936         L706         GOOSE subscribed input [name: Ind32] changed quality from [validity: good; quality: 0x0] to [validity: 2725           2721         OCT 02 2021 17:46:24:935         L706         GOOSE subscribed input [name: Ind33] changed quality from [validity: good; quality: 0x0] to [validity: 2724           2724         OCT 02 2021 17:46:24:934         L706<                                                                                                    |             | ponier   |                          |              |                                                                                                    |
| 2734         OCT 04 2021 22:46:93:63         L500         Procedure to receive configuration: [ok]           2733         OCT 04 2021 22:30:52:187         L500         Procedure to receive configuration: [ok]           2732         OCT 04 2021 10:45:25:642         L500         Procedure to receive configuration: [ok]           2731         OCT 02 2021 17:47:42:136         L101         PhyHealth: [ok; cause: Instrument reestablished]           2730         OCT 02 2021 17:47:42:000         L400         Time synch: [kind: global; grandmaster: c4b512fffe0010b; source: PTP]           2729         OCT 02 2021 17:47:25:002         L200         Ethernet link: [interface: 2; status: on]           2728         OCT 02 2021 17:46:24:937         L702         Binary output changed its value: [index: 17; status: on; name: _d_1]           2726         OCT 02 2021 17:46:24:936         L706         GOOSE subscribed input [name: Ind32] changed quality from [validity: good; quality: 0x0] to [validity:           2724         OCT 02 2021 17:46:24:935         L706         GOOSE subscribed input [name: Ind32] changed quality from [validity: good; quality: 0x0] to [validity:           2723         OCT 02 2021 17:46:24:934         L706         GOOSE subscribed input [name: Ind32] changed quality from [validity: good; quality: 0x0] to [validity:           2724         OCT 02 2021 17:46:24:934         L706         GOOSE subscribed input [name: Ind32] changed quality fro                                                                                                    | Time        |          | Ever                     | nts          | Auto Kefresh Download Clear Log                                                                            |
| 2733         OCT 04 2021 22:30:52:187         L500         Procedure to receive configuration: [ok]           2732         OCT 04 2021 10:45:25.642         L500         Procedure to receive configuration: [ok]           2731         OCT 02 2021 17:47:42.136         L101         PhyHealth: [ok; cause: Instrument reestablished]           2730         OCT 02 2021 17:47:42.000         L400         Time synch: [kind: global; grandmaster: c4b512fffe00010b; source: PTP]           2729         OCT 02 2021 17:47:42.000         L400         Ethernet link: [interface: 2; status: on]           2728         OCT 02 2021 17:47:25.002         L200         Ethernet link: [interface: 1; status: on]           2728         OCT 02 2021 17:46:24.937         L702         Binary output changed its value: [inde: 17; status: on; name: _d_1]           2726         OCT 02 2021 17:46:24.936         L706         GOOSE subscribed input [name: Ind32] changed quality from [validity: good; quality: 0x0] to [validity:           2724         OCT 02 2021 17:46:24.935         L706         GOOSE subscribed input [name: Ind30] changed quality from [validity: good; quality: 0x0] to [validity:           2723         OCT 02 2021 17:46:24.934         L706         GOOSE subscribed input [name: Ind30] changed quality from [validity: good; quality: 0x0] to [validity:           2724         OCT 02 2021 17:46:24.934         L706         GOOSE subscribed input [name: Ind30] changed quality f                                                                                                    | Event       | ID 🔻     | Timestamp                | Code         | Description                                                                                                |
| 2732         OCT 04 2021 10:45:25.642         L500         Procedure to receive configuration: [ok]           2731         OCT 02 2021 17:47:42.136         L101         PhyHealth: [ok; cause: Instrument reestablished]           2730         OCT 02 2021 17:47:42.000         L400         Time synch: [kind: global; grandmaster: c4b512fffe00010b; source: PTP]           2729         OCT 02 2021 17:47:42.000         L400         Time synch: [kind: global; grandmaster: c4b512fffe00010b; source: PTP]           2729         OCT 02 2021 17:47:25.002         L200         Ethernet link: [interface: 2; status: on]           2728         OCT 02 2021 17:46:24.937         L702         Binary output changed its value; [index: 17; status: on; name: _d_1]           2726         OCT 02 2021 17:46:24.936         L706         GOOSE subscribed input [name: Ind32] changed quality from [validity: good; quality: 0x0] to [validity:           2725         OCT 02 2021 17:46:24.935         L706         GOOSE subscribed input [name: Ind31] changed quality from [validity: good; quality: 0x0] to [validity:           2724         OCT 02 2021 17:46:24.934         L706         GOOSE subscribed input [name: Ind32] changed quality from [validity: good; quality: 0x0] to [validity:           2723         OCT 02 2021 17:46:24.934         L706         GOOSE subscribed input [name: Ind32] changed quality from [validity: good; quality: 0x0] to [validity:           2723         OCT 02 2021 17:46:24.933 </td <td>27</td> <td>34</td> <td>OCT 04 2021 22:46:39.363</td> <td>L500</td> <td>Procedure to receive configuration: [ok]</td> | 27          | 34       | OCT 04 2021 22:46:39.363 | L500         | Procedure to receive configuration: [ok]                                                                   |
| 2731         OCT 02 2021 17:47:42.136         L101         PhyHealth: [ok; cause: Instrument reestablished]           2730         OCT 02 2021 17:47:42.000         L400         Time synch: [kind: global; grandmaster: c4b512fffe0010b; source: PTP]           2729         OCT 02 2021 17:47:25.002         L200         Ethernet link: [interface: 2; status: on]           2728         OCT 02 2021 17:47:25.001         L200         Ethernet link: [interface: 1; status: on]           2727         OCT 02 2021 17:46:24.937         L702         Binary output changed its value; [index: 17; status: on; name: _d_1]           2726         OCT 02 2021 17:46:24.936         L706         GOOSE subscribed input [name: Ind32] changed quality from [validity: good; quality: 0x0] to [validity:           2725         OCT 02 2021 17:46:24.935         L706         GOOSE subscribed input [name: Ind33] changed quality from [validity: good; quality: 0x0] to [validity:           2724         OCT 02 2021 17:46:24.935         L706         GOOSE subscribed input [name: Ind33] changed quality from [validity: good; quality: 0x0] to [validity:           2723         OCT 02 2021 17:46:24.934         L706         GOOSE subscribed input [name: Ind29] changed quality from [validity: good; quality: 0x0] to [validity:           2723         OCT 02 2021 17:46:24.933         L706         GOOSE subscribed input [name: Ind29] changed quality from [validity: good; quality: 0x0] to [validity:           2722                                                                                                    | 27          | 33       | OCT 04 2021 22:30:52.187 | L500         | Procedure to receive configuration: [ok]                                                                   |
| 2730         OCT 02 2021 17:47:42.000         L400         Time synch: [kind: global; grandmaster: c4b512fffe00010b; source: PTP]           2729         OCT 02 2021 17:47:25.002         L200         Ethernet link: [interface: 2; status: on]           2728         OCT 02 2021 17:47:25.001         L200         Ethernet link: [interface: 1; status: on]           2727         OCT 02 2021 17:46:24.937         L702         Binary output changed its value: [index: 17; status: on; name: _d_1]           2726         OCT 02 2021 17:46:24.936         L706         GOOSE subscribed input [name: Ind32] changed quality from [validity: good; quality: 0x0] to [validity:           2725         OCT 02 2021 17:46:24.935         L706         GOOSE subscribed input [name: Ind31] changed quality from [validity: good; quality: 0x0] to [validity:           2724         OCT 02 2021 17:46:24.934         L706         GOOSE subscribed input [name: Ind32] changed quality from [validity: good; quality: 0x0] to [validity:           2723         OCT 02 2021 17:46:24.934         L706         GOOSE subscribed input [name: Ind29] changed quality from [validity: good; quality: 0x0] to [validity:           2724         OCT 02 2021 17:46:24.934         L706         GOOSE subscribed input [name: Ind29] changed quality from [validity: good; quality: 0x0] to [validity:           2722         OCT 02 2021 17:46:24.933         L706         GOOSE subscribed input [name: Ind29] changed quality from [validity: good; quality: 0x0] to [validit                                                                                           | 27          | 32       | OCT 04 2021 10:45:25.642 | L500         | Procedure to receive configuration: [ok]                                                                   |
| 2729         OCT 02 2021 17:47:25.002         L200         Ethernet link: [interface: 2; status: on]           2728         OCT 02 2021 17:47:25.001         L200         Ethernet link: [interface: 2; status: on]           2727         OCT 02 2021 17:47:25.001         L200         Ethernet link: [interface: 1; status: on]           2727         OCT 02 2021 17:46:24.937         L702         Binary output changed its value: [index: 17; status: on; name: _d_1]           2726         OCT 02 2021 17:46:24.936         L706         GOOSE subscribed input [name: Ind32] changed quality from [validity: good; quality: 0x0] to [validity:           2725         OCT 02 2021 17:46:24.935         L706         GOOSE subscribed input [name: Ind31] changed quality from [validity: good; quality: 0x0] to [validity:           2724         OCT 02 2021 17:46:24.935         L706         GOOSE subscribed input [name: Ind39] changed quality from [validity: good; quality: 0x0] to [validity:           2723         OCT 02 2021 17:46:24.934         L706         GOOSE subscribed input [name: Ind29] changed quality from [validity: good; quality: 0x0] to [validity:           2722         OCT 02 2021 17:46:24.933         L706         GOOSE subscribed input [name: Ind29] changed quality from [validity: good; quality: 0x0] to [validity:           2722         OCT 02 2021 17:46:24.933         L706         GOOSE subscribed input [name: Ind28] changed quality from [validity: good; quality: 0x0] to [validity:                                                                                                    | 27          | 31       | OCT 02 2021 17:47:42.136 | L101         | PhyHealth: [ok; cause: Instrument reestablished]                                                           |
| 2728         OCT 02 2021 17:47:25.001         L200         Ethernet link: [interface: 1; status: on]           2727         OCT 02 2021 17:46:24.937         L702         Binary output changed its value: [index: 17; status: on; name: _d_1]           2726         OCT 02 2021 17:46:24.936         L706         GOOSE subscribed input [name: Ind32] changed quality from [validity: good; quality: 0x0] to [validity:           2725         OCT 02 2021 17:46:24.936         L706         GOOSE subscribed input [name: Ind31] changed quality from [validity: good; quality: 0x0] to [validity:           2724         OCT 02 2021 17:46:24.935         L706         GOOSE subscribed input [name: Ind30] changed quality from [validity: good; quality: 0x0] to [validity:           2723         OCT 02 2021 17:46:24.934         L706         GOOSE subscribed input [name: Ind30] changed quality from [validity: good; quality: 0x0] to [validity:           2723         OCT 02 2021 17:46:24.934         L706         GOOSE subscribed input [name: Ind29] changed quality from [validity: good; quality: 0x0] to [validity:           2722         OCT 02 2021 17:46:24.933         L706         GOOSE subscribed input [name: Ind28] changed quality from [validity: good; quality: 0x0] to [validity:           2722         OCT 02 2021 17:46:24.933         L706         GOOSE subscribed input [name: Ind28] changed quality from [validity: good; quality: 0x0] to [validity:                                                                                                    | 27          | 30       | OCT 02 2021 17:47:42.000 | L400         | Time synch: [kind: global; grandmaster: c4b512fffe00010b; source: PTP]                                     |
| 2727         OCT 02 2021 17:46:24.937         L702         Binary output changed its value: [index: 17; status: or; name: _d_1]           2726         OCT 02 2021 17:46:24.936         L706         GOOSE subscribed input [name: Ind32] changed quality from [validity: good; quality: 0x0] to [validity:           2725         OCT 02 2021 17:46:24.936         L706         GOOSE subscribed input [name: Ind31] changed quality from [validity: good; quality: 0x0] to [validity:           2724         OCT 02 2021 17:46:24.935         L706         GOOSE subscribed input [name: Ind30] changed quality from [validity: good; quality: 0x0] to [validity:           2723         OCT 02 2021 17:46:24.934         L706         GOOSE subscribed input [name: Ind29] changed quality from [validity: good; quality: 0x0] to [validity:           2724         OCT 02 2021 17:46:24.934         L706         GOOSE subscribed input [name: Ind29] changed quality from [validity: good; quality: 0x0] to [validity:           2724         OCT 02 2021 17:46:24.934         L706         GOOSE subscribed input [name: Ind29] changed quality from [validity: good; quality: 0x0] to [validity:           2722         OCT 02 2021 17:46:24.933         L706         GOOSE subscribed input [name: Ind28] changed quality from [validity: good; quality: 0x0] to [validity:           2722         OCT 02 2021 17:46:24.933         L706         GOOSE subscribed input [name: Ind28] changed quality from [validity: good; quality: 0x0] to [validity:                                                                                                    | 27          | 29       | OCT 02 2021 17:47:25.002 | L200         | Ethernet link: [interface: 2; status: on]                                                                  |
| 2726         OCT 02 2021 17:46:24.936         L706         GOOSE subscribed input [name: Ind32] changed quality from [validity: good; quality: 0x0] to [validity:           2725         OCT 02 2021 17:46:24.936         L706         GOOSE subscribed input [name: Ind31] changed quality from [validity: good; quality: 0x0] to [validity:           2724         OCT 02 2021 17:46:24.935         L706         GOOSE subscribed input [name: Ind30] changed quality from [validity: good; quality: 0x0] to [validity:           2723         OCT 02 2021 17:46:24.934         L706         GOOSE subscribed input [name: Ind29] changed quality from [validity: good; quality: 0x0] to [validity:           2723         OCT 02 2021 17:46:24.933         L706         GOOSE subscribed input [name: Ind29] changed quality from [validity: good; quality: 0x0] to [validity:           2722         OCT 02 2021 17:46:24.933         L706         GOOSE subscribed input [name: Ind28] changed quality from [validity: good; quality: 0x0] to [validity:           2722         OCT 02 2021 17:46:24.933         L706         GOOSE subscribed input [name: Ind28] changed quality from [validity: good; quality: 0x0] to [validity:                                                                                                    |             |          | OCT 02 2021 17:47:25.001 |              |                                                                                                    |
| 2725         OCT 02 2021 17:46:24.936         L706         GOOSE subscribed input [name: Ind31] changed quality from [validity: good; quality: 0x0] to [validity:           2724         OCT 02 2021 17:46:24.935         L706         GOOSE subscribed input [name: Ind30] changed quality from [validity: good; quality: 0x0] to [validity:           2723         OCT 02 2021 17:46:24.934         L706         GOOSE subscribed input [name: Ind29] changed quality from [validity: good; quality: 0x0] to [validity:           2723         OCT 02 2021 17:46:24.934         L706         GOOSE subscribed input [name: Ind29] changed quality from [validity: good; quality: 0x0] to [validity:           2722         OCT 02 2021 17:46:24.933         L706         GOOSE subscribed input [name: Ind28] changed quality from [validity: good; quality: 0x0] to [validity:                                                                                                    |             |          |                          |              |                                                                                                    |
| 2724         OCT 02 2021 17:46:24.935         L706         GOOSE subscribed input (name: Ind30) changed quality from (validity: good; quality: 0x0) to (validity:           2723         OCT 02 2021 17:46:24.934         L706         GOOSE subscribed input (name: Ind29) changed quality from (validity: good; quality: 0x0) to (validity:           2722         OCT 02 2021 17:46:24.933         L706         GOOSE subscribed input (name: Ind29) changed quality from (validity: good; quality: 0x0) to (validity:           2722         OCT 02 2021 17:46:24.933         L706         GOOSE subscribed input (name: Ind28) changed quality from (validity: good; quality: 0x0) to (validity:                                                                                                    |             |          |                          |              |                                                                                                    |
| 2723         OCT 02 2021 17:46:24.934         L706         GOOSE subscribed input [name: Ind29] changed quality from [validity: good; quality: 0x0] to [validity:           2722         OCT 02 2021 17:46:24.933         L706         GOOSE subscribed input [name: Ind28] changed quality from [validity: good; quality: 0x0] to [validity:                                                                                                    |             |          |                          |              |                                                                                                    |
| 2722 OCT 02 2021 17:46:24:933 L706 GOOSE subscribed input [name: Ind28] changed quality from [validity: good; quality: 0x0] to [validity:                                                                                                    |             |          |                          |              |                                                                                                    |
|                                                                                                    |             |          |                          |              |                                                                                                    |
| 2721 OCL02 2021 17:46:24.932 L/06 GOOSE subscribed input [name: Ind27] changed quality from [validity: good; quality: 0x0] to [validity:                                                                                                    |             |          |                          |              |                                                                                                    |
|                                                                                                    |             |          |                          |              |                                                                                                    |
| 2720 OCT 02 2021 17:46:24.931 L706 GOOSE subscribed input [name: Ind26] changed quality from [validity: good; quality: 0x0] to [validity:                                                                                                    | 27          | 20       | OCT 02 2021 17:46:24.931 | L/06         | GOOSE subscribed input [name: Ind26] changed quality from [validity: good; quality: 0x0] to [validity: goo |

- Log Display Timestamp Difference Between Two Events
  - User can select two registered events from the log list and see the time stamp difference between them. The time stamp difference is displayed on the "HH:MM:SS.FractionOfSecond" format. The events ID related to time stamp difference are shown on interface.

| 🐰 Log                                                                                |                                                                                                    |                                                                              | >                                                                                                    |
|--------------------------------------------------------------------------------------|----------------------------------------------------------------------------------------------------|------------------------------------------------------------------------------|----------------------------------------------------------------------------------------------------|
| dentification                                                                        |                                                                                                    |                                                                              |                                                                                                    |
| IED Name                                                                             | MU162 04A01                                                                                                    |                                                                              |                                                                                                    |
|                                                                                      | -                                                                                                    |                                                                              |                                                                                                    |
| IP Address                                                                           | 10.7.77.162                                                                                                    |                                                                              |                                                                                                    |
| Filters                                                                              |                                                                                                    |                                                                              |                                                                                                    |
| Period All                                                                           | ~ Codes                                                                                                    |                                                                              |                                                                                                    |
|                                                                                      |                                                                                                    |                                                                              |                                                                                                    |
|                                                                                      |                                                                                                    | OOSE                                                                         | Sampled Values Communication Clear All Selection                                                                                                    |
|                                                                                      | Status                                                                                                    | onfiguratio                                                                  | In Synchronization Firmware Update                                                                                                    |
| Timestamp Differe                                                                    | ence                                                                                                    |                                                                              | General                                                                                                    |
| Time 1m:17                                                                           |                                                                                                    | #2721                                                                        | I - #2720 Auto Refresh Refresh Download Clear Log                                                                                                    |
| inne initit                                                                          | .2005 Event                                                                                                    | • <del>•</del> 273                                                           | 1 - #2720 Auto Refresh Refresh Download Clear Log                                                                                                    |
| Event ID 🔻                                                                           | Timestamp                                                                                                    | Code                                                                         | Description                                                                                                    |
| 2734                                                                                 | OCT 04 2021 22:46:39.363                                                                                                    | L500                                                                         | Procedure to receive configuration: [ok]                                                                                                    |
| 2733                                                                                 | OCT 04 2021 22:30:52.187                                                                                                    | L500                                                                         | Procedure to receive configuration: [ok]                                                                                                    |
| 2732                                                                                 | OCT 04 2021 10:45:25.642                                                                                                    | L500                                                                         | Procedure to receive configuration: [ok]                                                                                                    |
|                                                                                      |                                                                                                    | L101                                                                         | PhyHealth: [ok; cause: Instrument reestablished]                                                                                                    |
| 2731                                                                                 | OCT 02 2021 17:47:42.136                                                                                                    | LIUI                                                                         | Thynesian [ox, cause instantent reestablished]                                                                                                    |
| 2731<br>2730                                                                         | OCT 02 2021 17:47:42.136<br>OCT 02 2021 17:47:42.000                                                                                                    | L400                                                                         | Time synch: [kind: global; grandmaster: c4b512fffe00010b; source: PTP]                                                                                                    |
|                                                                                      |                                                                                                    |                                                                              |                                                                                                    |
| 2730                                                                                 | OCT 02 2021 17:47:42.000                                                                                                    | L400                                                                         | Time synch: [kind: global; grandmaster: c4b512fffe00010b; source: PTP]                                                                                                    |
| 2730<br>2729                                                                         | OCT 02 2021 17:47:42.000<br>OCT 02 2021 17:47:25.002                                                                                                    | L400<br>L200                                                                 | Time synch: [kind: globa]; grandmaster: c4b512fffe00010b; source: PTP]<br>Ethernet link: [interface: 2; status: on]<br>Ethernet link: [interface: 1; status: on]<br>Binary output changed its value: [index: 17; status: on; name: _d_1]                                                                                                    |
| 2730<br>2729<br>2728<br>2727<br>2726                                                 | OCT 02 2021 17:47:42.000<br>OCT 02 2021 17:47:25.002<br>OCT 02 2021 17:47:25.001                                                                                                    | L400<br>L200<br>L200<br>L702<br>L706                                         | Time synch: [kind: globa]; grandmaster: c4b512fffe00010b; source: PTP]<br>Ethernet link: [interface: 2; status: on]<br>Ethernet link: [interface: 1; status: on]<br>Binary output changed its value: [index: 17; status: on; name: _d_1]<br>GOOSE subscribed input [name: Ind32] changed quality from [validity: good; quality: 0x0] to [validity: good                                                                                                    |
| 2730<br>2729<br>2728<br>2727<br>2726<br>2725                                         | OCT 02 2021 17:47:42.000<br>OCT 02 2021 17:47:25.002<br>OCT 02 2021 17:47:25.001<br>OCT 02 2021 17:46:24.937<br>OCT 02 2021 17:46:24.936<br>OCT 02 2021 17:46:24.936                                                                                     | L400<br>L200<br>L200<br>L702<br>L706<br>L706                                 | Time synch: [kind: globa]; grandmaster: c4b512fffe00010b; source: PTP]<br>Ethernet link: [interface: 2; status: on]<br>Ethernet link: [interface: 1; status: on]<br>Binary output changed its value: [index: 17; status: on; name: _d_1]<br>GOOSE subscribed input [name: Ind32] changed quality from [validity: good; quality: 0x0] to [validity: goo<br>GOOSE subscribed input [name: Ind31] changed quality from [validity: good; quality: 0x0] to [validity: goo                                                                                                    |
| 2730<br>2729<br>2728<br>2727<br>2726<br>2725<br>2725<br>2724                         | OCT 02 2021 17:47:42.000<br>OCT 02 2021 17:47:25.002<br>OCT 02 2021 17:47:25.001<br>OCT 02 2021 17:46:24.937<br>OCT 02 2021 17:46:24.936<br>OCT 02 2021 17:46:24.936<br>OCT 02 2021 17:46:24.935                                                         | L400<br>L200<br>L702<br>L706<br>L706<br>L706                                 | Time synch: [kind: globa]; grandmaster: c4b512fffe00010b; source: PTP]<br>Ethernet link: [interface: 2; status: on]<br>Ethernet link: [interface: 1; status: on]<br>Binary output changed its value: [index: 17; status: on; name: _d_1]<br>GOOSE subscribed input [name: Ind32] changed quality from [validity: good; quality: 0x0] to [validity: goo<br>GOOSE subscribed input [name: Ind31] changed quality from [validity: good; quality: 0x0] to [validity: goo<br>GOOSE subscribed input [name: Ind31] changed quality from [validity: good; quality: 0x0] to [validity: goo                                                                                                    |
| 2730<br>2729<br>2728<br>2727<br>2726<br>2725<br>2725<br>2724<br>2723                 | OCT 02 2021 17:47:42.000<br>OCT 02 2021 17:47:25.002<br>OCT 02 2021 17:47:25.001<br>OCT 02 2021 17:46:24.937<br>OCT 02 2021 17:46:24.936<br>OCT 02 2021 17:46:24.935<br>OCT 02 2021 17:46:24.935<br>OCT 02 2021 17:46:24.934                             | L400<br>L200<br>L702<br>L706<br>L706<br>L706<br>L706<br>L706                 | Time synch: [kind: globa]; grandmaster: c4b512fffe00010b; source: PTP]<br>Ethernet link: [interface: 2; status: on]<br>Ethernet link: [interface: 1; status: on]<br>Binary output changed its value: [index: 17; status: on; name: _d_1]<br>GOOSE subscribed input [name: Ind32] changed quality from [validity: good; quality: 0x0] to [validity: goo<br>GOOSE subscribed input [name: Ind31] changed quality from [validity: good; quality: 0x0] to [validity: goo<br>GOOSE subscribed input [name: Ind31] changed quality from [validity: good; quality: 0x0] to [validity: goo<br>GOOSE subscribed input [name: Ind30] changed quality from [validity: good; quality: 0x0] to [validity: goo<br>GOOSE subscribed input [name: Ind30] changed quality from [validity: good; quality: 0x0] to [validity: goo                                                                                                    |
| 2730<br>2729<br>2728<br>2727<br>2726<br>2725<br>2724<br>2723<br>2722                 | OCT 02 2021 17:47:42.000<br>OCT 02 2021 17:47:25.002<br>OCT 02 2021 17:47:25.001<br>OCT 02 2021 17:46:24.937<br>OCT 02 2021 17:46:24.936<br>OCT 02 2021 17:46:24.936<br>OCT 02 2021 17:46:24.935<br>OCT 02 2021 17:46:24.934<br>OCT 02 2021 17:46:24.933 | L400<br>L200<br>L702<br>L706<br>L706<br>L706<br>L706<br>L706                 | Time synch: [kind: globa]; grandmaster: c4b512fffe00010b; source: PTP]<br>Ethernet link: [interface: 2; status: on]<br>Ethernet link: [interface: 1; status: on]<br>Binary output changed its value: [index: 17; status: on; name: _d_1]<br>GOOSE subscribed input [name: Ind32] changed quality from [validity: good; quality: 0x0] to [validity: goo<br>GOOSE subscribed input [name: Ind31] changed quality from [validity: good; quality: 0x0] to [validity: goo<br>GOOSE subscribed input [name: Ind31] changed quality from [validity: good; quality: 0x0] to [validity: goo<br>GOOSE subscribed input [name: Ind30] changed quality from [validity: good; quality: 0x0] to [validity: goo<br>GOOSE subscribed input [name: Ind29] changed quality from [validity: good; quality: 0x0] to [validity: goo<br>GOOSE subscribed input [name: Ind28] changed quality from [validity: good; quality: 0x0] to [validity: goo                                                                                                    |
| 2730<br>2729<br>2728<br>2727<br>2726<br>2725<br>2724<br>2723<br>2722<br>2722<br>2721 | OCT 02 2021 17:47:42.000<br>OCT 02 2021 17:47:25.002<br>OCT 02 2021 17:47:25.001<br>OCT 02 2021 17:46:24.937<br>OCT 02 2021 17:46:24.936<br>OCT 02 2021 17:46:24.936<br>OCT 02 2021 17:46:24.935<br>OCT 02 2021 17:46:24.933<br>OCT 02 2021 17:46:24.932 | L400<br>L200<br>L702<br>L706<br>L706<br>L706<br>L706<br>L706<br>L706<br>L706 | Time synch: [kind: globa]; grandmaster: c4b512fffe00010b; source: PTP]<br>Ethernet link: [interface: 2; status: on]<br>Ethernet link: [interface: 1; status: on]<br>Binary output changed its value: [index: 17; status: on; name: _d_1]<br>GOOSE subscribed input [name: Ind32] changed quality from [validity: good; quality: 0x0] to [validity: goo<br>GOOSE subscribed input [name: Ind31] changed quality from [validity: good; quality: 0x0] to [validity: goo<br>GOOSE subscribed input [name: Ind31] changed quality from [validity: good; quality: 0x0] to [validity: goo<br>GOOSE subscribed input [name: Ind30] changed quality from [validity: good; quality: 0x0] to [validity: goo<br>GOOSE subscribed input [name: Ind29] changed quality from [validity: good; quality: 0x0] to [validity: goo<br>GOOSE subscribed input [name: Ind28] changed quality from [validity: good; quality: 0x0] to [validity: goo<br>GOOSE subscribed input [name: Ind28] changed quality from [validity: good; quality: 0x0] to [validity: goo |
| 2730<br>2729<br>2728<br>2727<br>2726<br>2725<br>2724<br>2723<br>2722                 | OCT 02 2021 17:47:42.000<br>OCT 02 2021 17:47:25.002<br>OCT 02 2021 17:47:25.001<br>OCT 02 2021 17:46:24.937<br>OCT 02 2021 17:46:24.936<br>OCT 02 2021 17:46:24.936<br>OCT 02 2021 17:46:24.935<br>OCT 02 2021 17:46:24.934<br>OCT 02 2021 17:46:24.933 | L400<br>L200<br>L702<br>L706<br>L706<br>L706<br>L706<br>L706                 | Time synch: [kind: globa]; grandmaster: c4b512fffe00010b; source: PTP]<br>Ethernet link: [interface: 2; status: on]<br>Ethernet link: [interface: 1; status: on]                                                                                                    |

When the time stamp difference is greater than 1 hour (in absolute value), the ICT shows "- : - : " on the interface and a message is added in the software log (C:\MU320 Extended

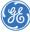

#### Configurator\logs\logError.log).

| imestamp Differe |                          | #2733 | - #2731 General Clear Log Clear Log              |  |
|------------------|--------------------------|-------|--------------------------------------------------|--|
| Event ID 🔻       | Timestamp                | Code  | Description                                      |  |
| 2734             | OCT 04 2021 22:46:39.363 | L500  | Procedure to receive configuration: [ok]         |  |
| 2733             | OCT 04 2021 22:30:52.187 | L500  | Procedure to receive configuration: [ok]         |  |
| 2732             | OCT 04 2021 10:45:25.642 | L500  | Procedure to receive configuration: [ok]         |  |
| 2731             | OCT 02 2021 17:47:42.136 | L101  | PhyHealth: [ok; cause: Instrument reestablished] |  |

- The Log view is always opened with "Auto Refresh" option selected/enabled.
- The "Auto Refresh" button is unchecked when one or two items are selected.
- When "Auto Refresh" option is selected, the events list is updated, and the selected items/events are unselected.
- When "Refresh" button is clicked, the events list is updated, the "Auto Refresh" option is checked, and the selected items/events are unselected.
- It is not allowed select more than two events.
- The timestamp difference is always positive (newest event oldest event).

#### • Clear Log List

Added support to clear all log events of the device.

| 🐰 Log      |           |                                                      |              | - 🗆 X                                                                        |
|------------|-----------|------------------------------------------------------|--------------|------------------------------------------------------------------------------|
| ldentifica | ation —   |                                                      |              |                                                                              |
| IED Nar    | ne        | MU162_04A01                                          |              |                                                                              |
| IP Addr    | ess       | 10.7.77.162                                          |              |                                                                              |
| Filters -  |           |                                                      |              |                                                                              |
| Period     | All       | ~ Codes                                              |              |                                                                              |
| Classes    | Bir       | nary Inputs and Outputs GC                           | OSE          | Sampled Values Communication                                                 |
|            |           |                                                      | nfiguratio   | n 🗹 Synchronization 🗌 Firmware Update Clear All Selection                    |
|            | D://      |                                                      |              |                                                                              |
| Timestar   | mp Differ | ence                                                 |              | General                                                                      |
| Time       |           | Events                                               |              | Auto Refresh Download Clear Log                                              |
| Event      |           | Timestamp                                            | Code         | This function requires administrator privilege.                              |
| Event      | 2         | JUN 24 2021 20:00:42.745                             | L500         | Procedure to receive configuration: [ok]                                     |
|            | 3         | JUN 24 2021 20:45:52.076                             | L500         | Procedure to receive configuration: [ok]                                     |
|            | 4         | JUN 25 2021 09:49:40.000                             | L400         | Time synch: [kind: global; grandmaster: f80278fffe100e1b; source: PTP]       |
|            | 6         | JUN 25 2021 10:31:40.000                             | L400         | Time synch: [kind: holdover; grandmaster: f80278fffe100e1b; source: PTP]     |
|            | 7         | JUN 25 2021 10:33:42.000                             | L400         | Time synch: [kind: free-running; grandmaster: 0000000000000000; source: PTP] |
|            | 9         | JUN 25 2021 10:38:10.000                             | L400         | Time synch: [kind: local; grandmaster: f80278fffe100e1b; source: PTP]        |
|            | 11        | JUN 25 2021 10:38:23.000                             | L400         | Time synch: [kind: global; grandmaster: f80278fffe100e1b; source: PTP]       |
|            | 12        | JUN 25 2021 11:03:29.000                             | L400         | Time synch: [kind: holdover; grandmaster: f80278fffe100e1b; source: PTP]     |
|            | 13        | JUN 25 2021 14:03:51.000                             | L400         | Time synch: [kind: free-running; grandmaster: 0000000000000000; source: PTP] |
|            | 15        | JUN 25 2021 14:04:07.000                             | L400         | Time synch: [kind: local; grandmaster: f80278fffe100e1b; source: PTP]        |
|            | 17        | JUN 25 2021 14:04:19.000                             | L400         | Time synch: [kind: global; grandmaster: f80278fffe100e1b; source: PTP]       |
|            | 18        | JUN 25 2021 17:47:13.000                             | L400         | Time synch: [kind: holdover; grandmaster: f80278fffe100e1b; source: PTP]     |
|            | 19        | JUN 25 2021 17:49:15.000                             | L400         | Time synch: [kind: free-running; grandmaster: 00000000000000; source: PTP]   |
|            | 36<br>37  | JUN 29 2021 13:27:58.296                             | L500         | Procedure to receive configuration: [ok]                                     |
|            | 37<br>44  | JUN 29 2021 13:29:43.546<br>JUN 29 2021 13:32:31.794 | L501<br>L500 | New configuration: [ok] Procedure to receive configuration: [ok]             |
|            |           | JUN 29 2021 15:52:51:794                             | 1000         |                                                                              |
| Total Even | nts: 213  |                                                      |              |                                                                              |

- The "Clear Log" button will be enabled when user is logged as administrator.
- The software will ask to user confirms the clear action.

#### Access Control CLI

Allows execute actions related to control access by command line. There are two actions:

Validate password
 Command Prompt

C:\MU320 Extended Configurator\CLI>AccessControl.exe -action validatePassword -user1 cfg -pass1 123cfg -ip 10.7.77.162 2000: Password validated C:\MU320 Extended Configurator\CLI>

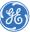

GE, the GE monogram and any items marked with an \* are trademarks of the General Electric Company. Copyright 2021, General Electric Company. All Rights Reserved.

П

| Parameter         | Definition                                    |
|-------------------|-----------------------------------------------|
| <action></action> | The required action                           |
| <user1></user1>   | The username which password will be validated |
| <pass1></pass1>   | The user's password                           |
| <ip></ip>         | The device's IP address                       |

### Change password Command Prompt

WU320 Extended Configurator\CLI>AccessControl.exe -action changePassword -user1 cfg -pass1 123cfg -user2 mon -pass2 123123 -ip 10.7.77.162

C:\MU320 Extended Configurator\CLI>

| Parameter         | Definition                                                  |
|-------------------|-------------------------------------------------------------|
| <action></action> | The required action                                         |
| <user1></user1>   | The username used to connect to device                      |
| <pass1></pass1>   | The password of username which is used to connect to device |
| <user2></user2>   | The username which password will be changed                 |
| <pass2></pass2>   | The new password of <user2></user2>                         |
| <ip></ip>         | The device's IP address                                     |

#### **Other new features**

• Extend allowed range of SV publisher MAC addresses User can freely configure all octets. If user configures the MAC address outside of the recommended range by IEC-61850, a message asking the user whether to continue or not is displayed:

|   |                                                                                                    | × |
|---|----------------------------------------------------------------------------------------------------|---|
| ? | The MAC address is outside the range recommended by IEC-61850 (01-0C-CD-04-00-00 to 01-0C-CD-04-01-FF), but it is valid.<br>Would you like to continue? |   |
|   | Yes No                                                                                                    |   |

If "Yes", the address is kept on the configuration; if "No", the edition interface keeps opened to user to change.

• GOOSE Publisher - Extend MAC Publisher Configuration

Changed the message about MAC address outside the range recommended by the IEC-61850 on the GOOSE Publisher. If user configures the MAC address outside of the recommended range by IEC-61850, a message asking the user whether to continue or not is displayed:

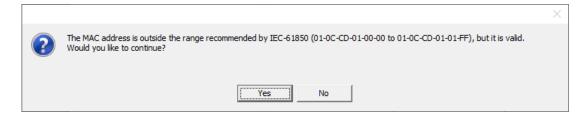

If "Yes", the address is kept on the configuration; if "No", the edition interface keeps opened to user to change.

• ICT does not allow subscribe any Boolean beyond 32 in a published dataset.

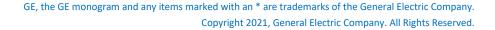

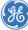

| () MU320 Extende | ed powered by GE Grid Solutions                                                                                                    |    |                                                                                                    |     |
|------------------|----------------------------------------------------------------------------------------------------|----|----------------------------------------------------------------------------------------------------|-----|
| <u> </u>         | Binary     GOOSE and Report     Logic       LGOS21.SimSt.stVal     LGOS22.SimSt.stVal       LGOS22.SimSt.q     LGOS22.SimSt.q       LGOS22.SimSt.q     LGOS23.SimSt.q       LGOS23.SimSt.q     LGOS23.SimSt.q       LGOS24.SimSt.q     LGOS24.SimSt.q       LGOS25.SimSt.q     LGOS26.SimSt.q       LGOS26.SimSt.q     LGOS26.SimSt.q       LGOS26.SimSt.q     LGOS26.SimSt.q       LGOS27.SimSt.q     LGOS26.SimSt.q       LGOS28.SimSt.q     LGOS28.SimSt.q       LGOS29.SimSt.q     LGOS29.SimSt.q       LGOS29.SimSt.q     LGOS20.SimSt.q       LGOS30.SimSt.q     LGOS30.SimSt.q       LGOS31.SimSt.q     LGOS32.SimSt.q       LGOS32.SimSt.q     LGOS32.SimSt.q       LGOS32.SimSt.q     LGOS32.SimSt.q       LGOS32.SimSt.q     LGOS32.SimSt.q       LGOS32.SimSt.q     LGOS32.SimSt.q       LGOS32.SimSt.q     LGOS32.Simst.q       LGOS32.SimSt.q     LGOS32.Simst.q       LGOS32.Simst.q     LGOS32.Simst.q       LGOS22.Simst.q     LGOS32.Simst.q       LGOS32.Simst.q     LGOS32.Simst.q       LGOS22.Simst.q     LGOS32.Simst.q       LGOS22.Simst.q     LGOS32.Simst.q       LGOS32.Simst.q     LGOS32.Simst.q       LGOS32.Simst.q     LGOS32.Simst.q | >> | GOOSE 1 (MU161_04A01.b32.BININGGI01.ind21)     GOOSE 2 (MU161_04A01.b32.BININGGI01.ind22)     GOOSE 4     GOOSE 5     GOOSE 6     boolean     quality     GOOSE 6     boolean     quality     GOOSE 7     GOOSE 7     GOOSE 10     GOOSE 10     GOOSE 11     GOOSE 12     GOOSE 13     GOOSE 14     GOOSE 14     GOOSE 15     GOOSE 16     GOOSE 17     GOOSE 16     GOOSE 17     GOOSE 19     GOOSE 20     GOOSE 21     GOOSE 22     GOOSE 22 | × * |

• Added the Slot identification in the "New" window options.

| Cortec                                 | MU320         | 1 | 0 | <b>B3</b> | <b>B3</b> | <b>B3</b> | B3 | B3 | B3 | A | X | 04 | i S | E |
|----------------------------------------|---------------|---|---|-----------|-----------|-----------|----|----|----|---|---|----|-----|---|
| Slot A - Power Supply                  |               | Ц |   |           |           |           |    |    |    |   |   |    |     |   |
| 1 = 24-48 Vdc                          |               | ~ |   |           |           |           |    |    |    |   |   |    |     |   |
| Slot B Hardware Options                |               |   | Ц |           |           |           |    |    |    |   |   |    |     |   |
| O = Processing unit + two multimode LC | -type connect | v |   |           |           |           |    |    |    |   |   |    |     |   |
| Slot C - Binary Inputs and Outputs     |               |   |   |           |           |           |    |    |    |   |   |    |     |   |
| B3 = 16 × binary inputs                |               | v |   |           |           |           |    |    |    |   |   |    |     |   |
| Slot D - Binary Inputs and Outputs     |               |   |   |           | <u></u>   |           |    |    |    |   |   |    |     |   |
| B3 = 16 × binary inputs                |               | v |   |           |           |           |    |    |    |   |   |    |     |   |
| Slot E - Binary inputs and Outputs     |               |   |   |           |           |           |    |    |    |   |   |    |     |   |
| B3 = 16 × binary inputs                |               | v |   |           |           |           |    |    |    |   |   |    |     |   |
| Slot F - Binary Inputs and Outputs     |               |   |   |           |           |           |    |    |    |   |   |    |     |   |
| B3 = 16 × binary inputs                |               | ~ |   |           |           |           |    |    |    |   |   |    |     |   |
| Slot G - Flexible Inputs and Outputs   |               |   |   |           |           |           |    |    |    |   |   |    |     |   |
| B3 = 16 × binory inputs                |               | v |   |           |           |           |    |    |    |   |   |    |     |   |
| Slot H - Flexible Inputs and Outputs   |               |   |   |           |           |           |    |    |    |   |   |    |     |   |
| B3 = 16 × binary inputs                |               | ~ |   |           |           |           |    |    |    |   |   |    |     |   |
| Functions and Application              |               |   |   |           |           |           |    |    |    |   |   |    |     |   |
| A = Standard Integrated Merging Unit   |               | v |   |           |           |           |    |    |    |   |   |    |     |   |
| Reserved                               |               |   |   |           |           |           |    |    |    |   |   | _  |     |   |
| X = Not used                           |               | ~ |   |           |           |           |    |    |    |   |   |    |     |   |
| Firmware Version                       |               |   |   |           |           |           |    |    |    |   |   |    |     |   |
| 04                                     |               | ~ |   |           |           |           |    |    |    |   |   |    |     |   |

#### • PTP Monitoring

User will no longer see the information on PTP Monitoring view if the IED is on free running synchronization state (NOK).

#### • SV Configuration

Removed the "Unicast" option into Sample Values configuration. The "Message Type" field is disabled.

| MU01 -> Protection |                                 |
|--------------------|---------------------------------|
| ✓ Enable           |                                 |
| Message Name       | MSVCB01                         |
| Description        | Protection Sampled Value Stream |
| SVID               | IEDNameMU0101                   |
| Dataset            | PhsMeas1 v                      |
| Message Type       | Multicost v                     |
| Sample Rate        | 80 ppc Number of ASDUs 1        |

- Added installer compatible with the MiCOM S1 Agile. Installer to be integrated on the MiCOM S1 Agile package.
- Added option to double click to edit Datasets and Control Blocks.
- Changed the Binary Inputs default voltage to 125 V when a new configuration is created.
- Simplified the PTP settings

User will no longer see the P2P Default profile and will be able to choose the Power or Custom profile. Also, user will no longer see the "Operation Mode" and "Grandmaster Priority" fields. For these fields the default values are "Two-step" and 255, respectively. Changed the Power profile nomenclature.

| Time Source              | PTP v                      |
|--------------------------|----------------------------|
|                          |                            |
| Profile                  | Power (IEEE C37.238-2011 ~ |
| Domain Number            | 0 ~                        |
| Network Protocol         | Ethernet Level 2 ULAN      |
| Delay Mechanism          | Peer-to-peer v             |
| Announce Receipt Timeout | 3 s                        |
|                          | Cancel Ok                  |

#### Notable defect fixes

• Fixed Ethernet validation on PRP mode when configuring two network interfaces on the same subnetwork.

When user configures PRP mode and keeps the two interfaces on the same subnet, ICT changes the Ethernet 2 configuration to the default values:

- o IP Address: 127.0.0.2
- o Network Mask: 255.255.255.0
- o Gateway: 127.0.0.254

| Communication                                                       |                                                            |               |              |               |
|---------------------------------------------------------------------|------------------------------------------------------------|---------------|--------------|---------------|
| MU320 Extended Power System   Sampled Values Identification Network | powered by GE Grid Solutions Binary GOOSE and Report Logic |               |              |               |
| Communication<br>synchronization<br>Time Source                     | Communication                                              |               |              |               |
| Local Time Settings<br>Mode/Behavior                                | Network Redundancy                                         | PRP v         |              |               |
| Simulated Messages<br>VT Fuse Failure                               | Ethernet 1                                                 |               | Ethernet 2   |               |
|                                                                     | IP Address                                                 | 10.7.77.162   | IP Address   | 127.0.0.2     |
|                                                                     | Network Mask                                               | 255.255.255.0 | Network Mask | 255.255.255.0 |
|                                                                     | Gateway                                                    | 10.7.77.1     | Gateway      | 127.0.0.254   |
|                                                                     | Serial Port (RS-232)                                       |               |              |               |
|                                                                     | Speed                                                      | 115200 V bits |              |               |
|                                                                     | Data Bits                                                  | 8 v bits      |              |               |
|                                                                     | Parity                                                     | N (NONE) 🧹    |              |               |
|                                                                     | Stop Bits                                                  | 1 v bits      |              |               |
|                                                                     |                                                            | Cancel        | Ok           |               |
|                                                                     |                                                            |               |              |               |

For communication without redundancy, the ICT will not allow user configures the IP address starting with "127" for Ethernet 1 and 2.

• Fixed importing SCL file with several data of the same IED existing in the same file.

| MU320 Extended Configurator     |                                                                         |                       | - 🗆 X |  |  |
|---------------------------------|-------------------------------------------------------------------------|-----------------------|-------|--|--|
| File Communication              |                                                                         |                       |       |  |  |
|                                 |                                                                         |                       |       |  |  |
|                                 |                                                                         |                       |       |  |  |
| MU320 Extende                   | <b>d</b> powered by GE Grid Solutions                                   |                       |       |  |  |
| 9                               |                                                                         |                       |       |  |  |
| IED Power System Sampled Values | Binary GOOSE and Report Logic                                           |                       |       |  |  |
| Dataset                         | ▲ SubNetworks                                                           | GOOSE 1               | ^     |  |  |
| GOOSE Subscription              | ▲ PB1                                                                   | D GOOSE 2             |       |  |  |
| GOOSE Publisher                 | IED - AARSC_CcP1_1101                                                   | D GOOSE 3             |       |  |  |
| Report                          | Control Block = AARSC_CcP1_1101CTRL/LLN0\$GO\$CTRL_1_150_4              | GOOSE 4               |       |  |  |
|                                 | Control Block = AARSC_CcP1_1101PROT/LLN0\$GO\$PROT_1_150_4              | D GOOSE 5             |       |  |  |
|                                 | Control Block = AARSC_CcP1_1101PROT/LLN0\$GO\$PROT_1_150_7              | GOOSE 6               |       |  |  |
|                                 | Control Block = AARSC_CcP1_1101LD_BBP/LLN0\$GO\$BU_Start_PhsA           | GOOSE 7               |       |  |  |
|                                 | Control Block = AARSC_CcP1_1101LD_BBP/LLN0\$GO\$BU_Start_PhsB           | GOOSE 8               |       |  |  |
|                                 | Control Block = AARSC_CcP1_1101LD_BBP/LLN0\$GO\$BU_Start_PhsC           | GOOSE 9               |       |  |  |
|                                 | <ul> <li>Teleprot</li> </ul>                                            | GOOSE 10              |       |  |  |
|                                 | IED - AARSC_CcP1_1101                                                   | GOOSE 11              |       |  |  |
|                                 | Control Block = AARSC_CcP1_1101LD_TELE/LLN0\$GO\$TELEPROT_PRIM          |                       |       |  |  |
|                                 | TELEPROTPSCH1.TxPrm.general                                             | GOOSE 13              |       |  |  |
|                                 | TELEPROTPSCH1.TxPrm.q                                                   | >> GOOSE 14           |       |  |  |
|                                 | ▲ Default_subnet                                                        | D GOOSE 15            |       |  |  |
|                                 | ▲ IED - Bank1UT                                                         | << > © GOOSE 16       |       |  |  |
|                                 | Control Block = Bank1UTCB2/LLN0\$GO\$Control_DataSet                    | D GOOSE 17            |       |  |  |
|                                 | Control Block = Bank1UTCB3/LLN0\$GO\$Control_DataSet                    | D GOOSE 18            |       |  |  |
|                                 | ▲ IED - MU416                                                           | D GOOSE 19            |       |  |  |
|                                 | Control Block = MU416CTRL/LLN0\$GO\$FastGOOSE1                          | D GOOSE 20            |       |  |  |
|                                 | ▲ IED - MU426                                                           | D GOOSE 21            |       |  |  |
|                                 | Control Block = MU426CTRL/LLN0\$GO\$FastGOOSE1<br>BININGGIO1.ind1.stVal | GOOSE 22<br>GOOSE 23  |       |  |  |
|                                 | BININGGIO I.Ind I.stval<br>BININGGIO I.Ind2.stVal                       | D GOOSE 23            |       |  |  |
|                                 | BININGGIO1.Ind2.stVal<br>BININGGIO1.Ind3.stVal                          | V GOOSE 24 E GOOSE 25 |       |  |  |
|                                 | BININGGIO1.Ind3.stVal                                                   | P GOOSE 25            |       |  |  |
|                                 | BININGGIO1.Ind4.stVal                                                   | D GOOSE 20            |       |  |  |
|                                 | BININGGIO1.Ind6.stVal                                                   | D GOOSE 27            |       |  |  |
|                                 | birvirvo olo Tindostvar                                                 | P GOOSE 29            |       |  |  |
|                                 | Dataset:                                                                | 0003225               | ~     |  |  |
|                                 | 540354                                                                  |                       |       |  |  |
|                                 |                                                                         |                       |       |  |  |
|                                 | Add SCL File Remove SCL Reference                                       |                       |       |  |  |
|                                 | Cancel Ok                                                               |                       |       |  |  |
| Control On                      |                                                                         |                       |       |  |  |
| MU320 Extended Configurator     | Device Connected - MU162_04A01 - 10.7.77.162                            |                       |       |  |  |

- Fixed translations and interface adjustments on Time Source. Fixed the "Device Connected" label in status bar when language is changed. Adjusted the "Priority" field in the Portuguese language.
- Fixed the "swRev" info in configuration file to save firmware version instead of ICT version.

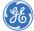

- Fixed mechanism to ask to save the configuration when closing the window if the user has only changed "Mod / Behavior" or "Simulated Messages" or "VT Fuse Failure" or "Report" or "Logic" data.
- Fixed some Portuguese translation texts.
- Fixed the word 'Electric' on the Identification interface.
- Replaced "Sistema de Potência Elétrico" by "Sistema Elétrico de Potência" in Portuguese language.
- Changed the default IED Name from "IEDName" to "MU320".
- Changed label "SMV ID" to "SV ID".
- Nomenclatures changed in the Reports window according to the IEC 61850-8-1 standard.

| MU320 Extended Configurator - C:\MU320 Extended Config     | tor\CID\configuration_162.cid                                                                                                    |                                                                                                    | -       | × |
|------------------------------------------------------------|----------------------------------------------------------------------------------------------------|----------------------------------------------------------------------------------------------------|---------|---|
| File Communication                                         |                                                                                                    |                                                                                                    |         |   |
| MU320 Extended powered by GE Grid Soluti                   | Logic                                                                                                    |                                                                                                    |         |   |
| Dataset<br>GOOSE Subscription<br>GOOSE Publisher<br>Report | Message Name<br>Description<br>Dataset<br>Options<br>Dataset<br>Options<br>Indexed<br>Trigger Options<br>Data Options<br>Data Update<br>General Interrogation<br>Integrity<br>Option I Fields<br>Sequence Number<br>Data Reference<br>Muffer Overflow | rpt1         Diginput         Buffer Time         Max Instances         1         Integrity Period         Report Timestamp         Reson for Inclusion         Entry ID         Configuration Revision | v<br>ms |   |
| New Ed                                                     | Delete                                                                                                    | Cancel Ok                                                                                                    |         |   |

- Changed "VT Failure" to "VT Fuse Failure".
- Fixed serial communication process in two situations: wrong port and lost connection.
- Start, Status and Cortec windows layout fixed to show vertical scrollbar when scale is greater than 100%.
- Fixed AND label size on Logic tab: the "D" of "AND" was a little hidden.

#### **Firmware compatibility**

• MU320 firmware versions 04AXX.

#### Upgrade procedure

Æ

- If there already is a MU320 Extended Configurator installed, it must be removed before installation of the new version.
- Upgrading to MU320 Extended Configurator can be done by executing "bin\setup.exe", after extracting the "MU320E-configurator.install-4.1.0.zip" file.

For questions or further product support, please contact the GE support team using:

----

| Region                                  | E-mail                 | Telephone        |
|-----------------------------------------|------------------------|------------------|
| Global Contact Centre                   | GA.support@GE.com      | +44 1785 250070  |
| Central, East Asia, Pacific             | GA.supportCEAP@GE.com  | +61 414 730 964  |
| India                                   | GA.supportIND@GE.com   | +91 44 2264 8000 |
| Middle East, North Africa, Turkey       | GA.supportMENAT@GE.com | +971 42929467    |
| Europe, Russia, CIS, Sub-Saharan Africa | GA.supportERCIS@GE.com | +34 94 4858854   |
| North America                           | GA.supportNAM@GE.com   | +1 877 605 6777  |
| Latin America                           | GA.supportLAM@GE.com   | +55 48 2108 0300 |

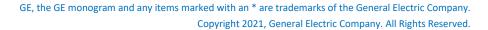